ФИО: Якушин Владимир Андреевич, динистерство науки и высшего образования РФ дата подписания: 02.11. Фбразовательная автономная некоммерческая организация высшего образования «Волжский университет имени В.Н. Татищева» (институт) Документ подписан простой электронной подписью Информация о владельце: Должность: ректор, д.ю.н., профессор Уникальный программный ключ: a5427c2559e1ff4b007ed9b1994671e27053e0dc

**УТВЕРЖДАЮ**

Ректор Якушин В.А. от 02.05.2023г. № 77/1

### **Рабочая программа**

### **Пакеты и комплексы прикладных программ**

Направление подготовки 09.03.02 Информационные системы и технологии

Квалификация (степень) выпускника – бакалавр

Форма обучения – очная, заочная, очно-заочная

Тольятти, 2023 г.

Рабочая программа **Пакеты и комплексы прикладных программ** составлена с требованиями ФГОС, ВО, ОПОП по направлению подготовки 09.03.02 Информационные системы и технологии (уровень высшего образования: бакалавриат) и учебного плана.

Программа обсуждена и рекомендована к использованию и (или) изданию решением кафедры на заседании кафедры «Информатика и системы управления» протокол № 09 от 19.04.2023г. Зав. кафедрой ИиСУ к.п.н., доцент Е.Н. Горбачевская

Одобрено Учебно-методическим советом вуза протокол № 4/23 от 27.04.2023г Председатель УМС к.п.н. И.И. Муртаева

#### **1. ПЕРЕЧЕНЬ РЕЗУЛЬТАТОВ ОБУЧЕНИЯ ПО ДИСЦИПЛИНЕ**

В результате освоения дисциплины у обучающихся должны быть сформированы следующие общепрофессиональные компетенции и профессиональные компетенции:

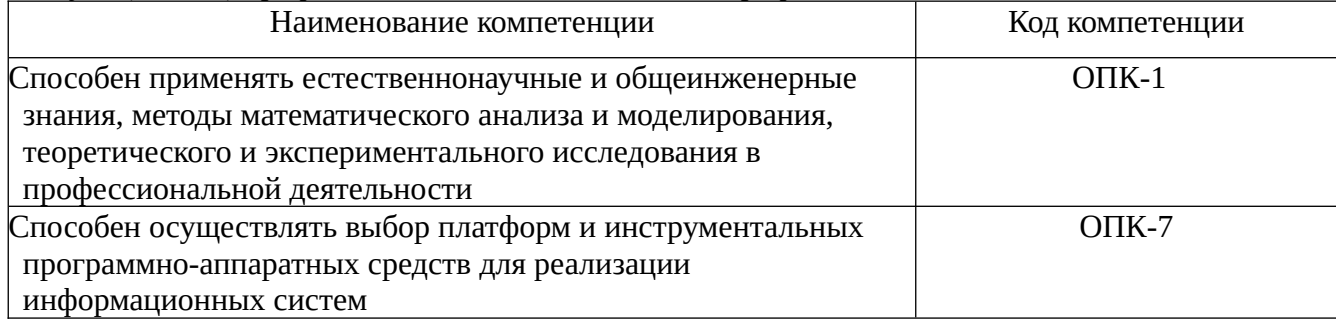

#### **2. МЕСТО ДИСЦИПЛИНЫ В СТРУКТУРЕ ОБРАЗОВАТЕЛЬНОЙ ПРОГРАММЫ**

Данная учебная дисциплина относится к обязательной части образовательной программы 09.03.02 «Информационные системы и технологии».

В таблице 1 представлен перечень компетенций с указанием перечня дисциплин, формирующих эти компетенции согласно учебному плану ОПОП

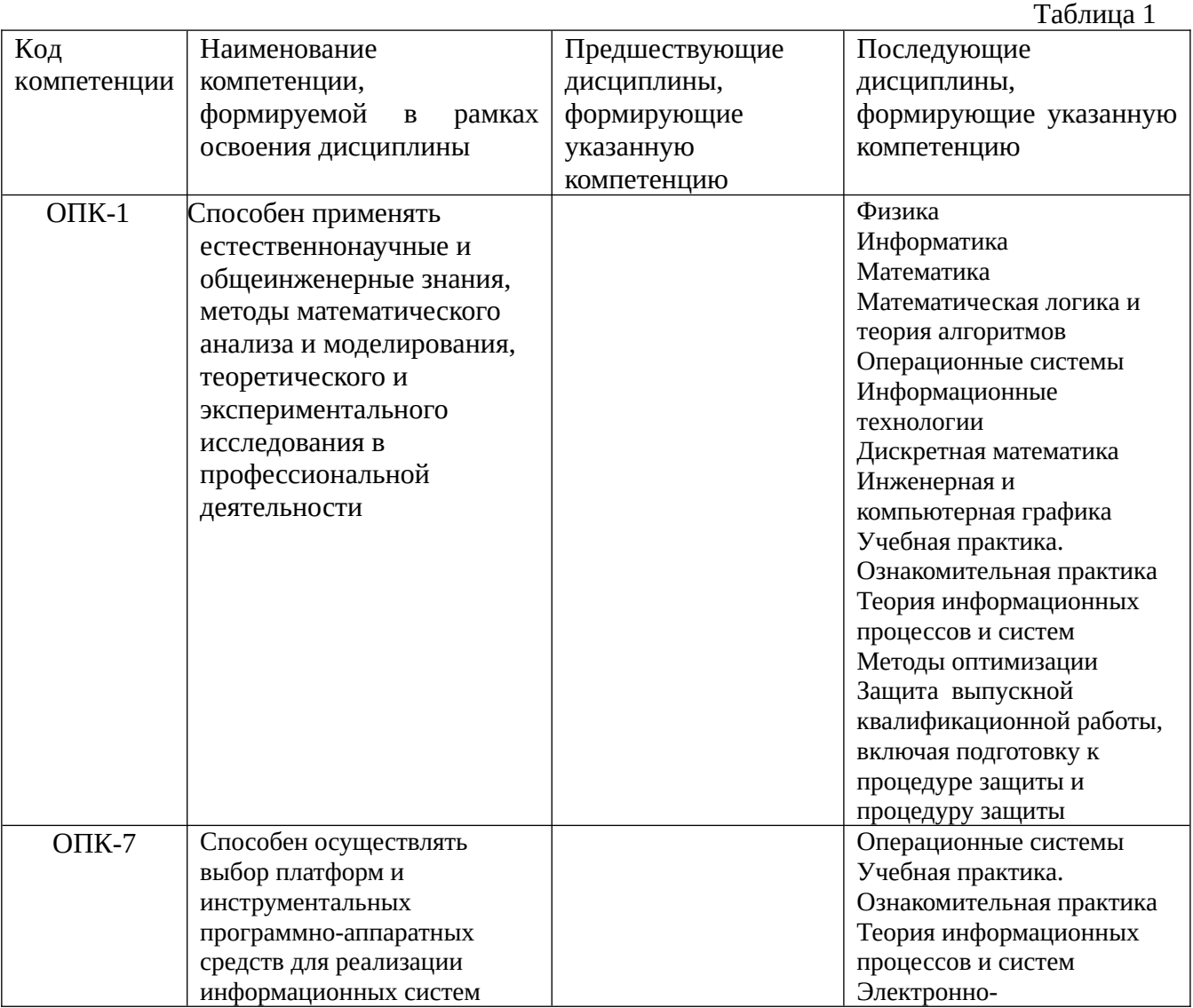

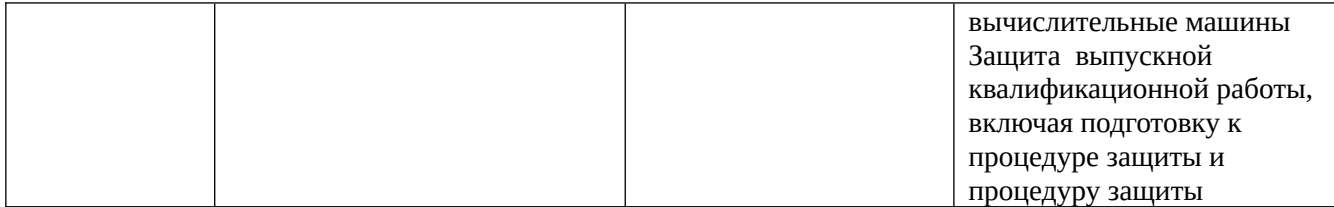

\* в качестве этапа формирования компетенций используются номера семестров согласно учебного плана ОПОП

Перечень планируемых результатов обучения, соотнесенных с планируемыми результатами освоения основной профессиональной образовательной программы направления подготовки, представлен в таблице:

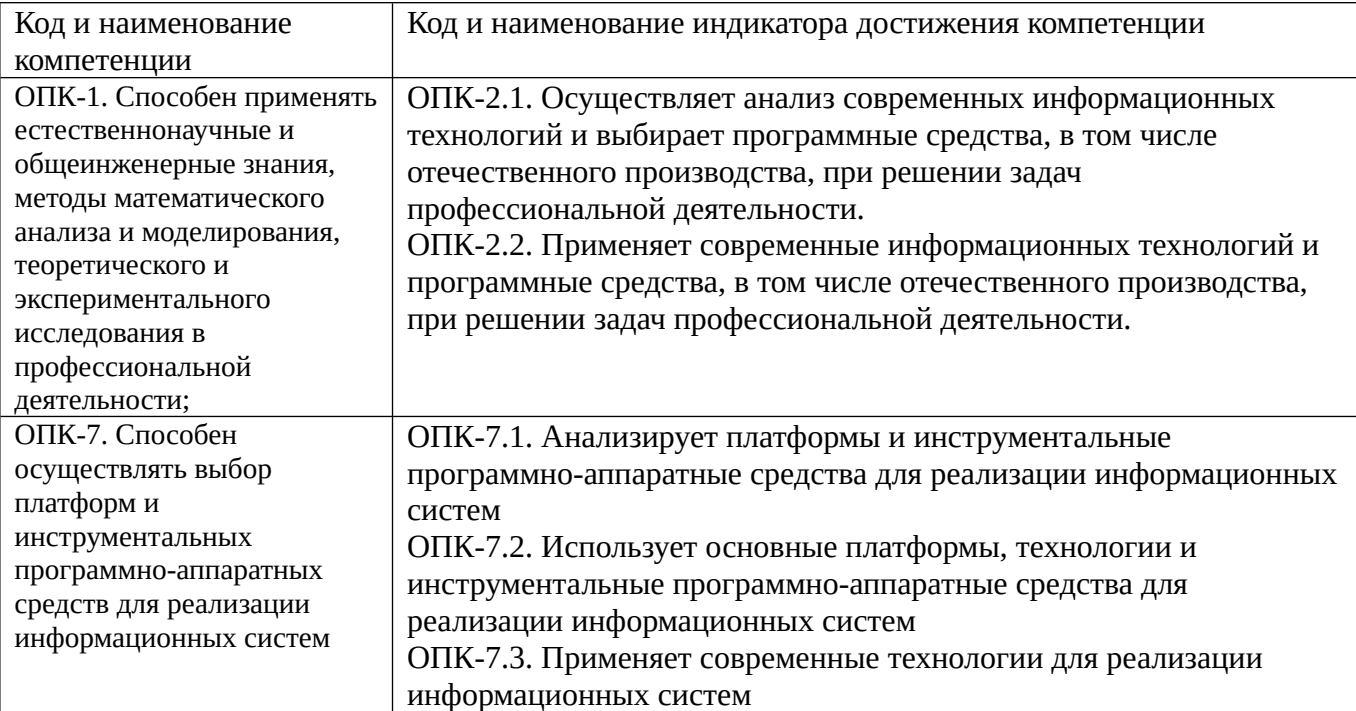

# **3. ОБЪЕМ ДИСЦИПЛИНЫ И ВИДЫ УЧЕБНОЙ РАБОТЫ ОЧНАЯ ФОРМА ОБУЧЕНИЯ**

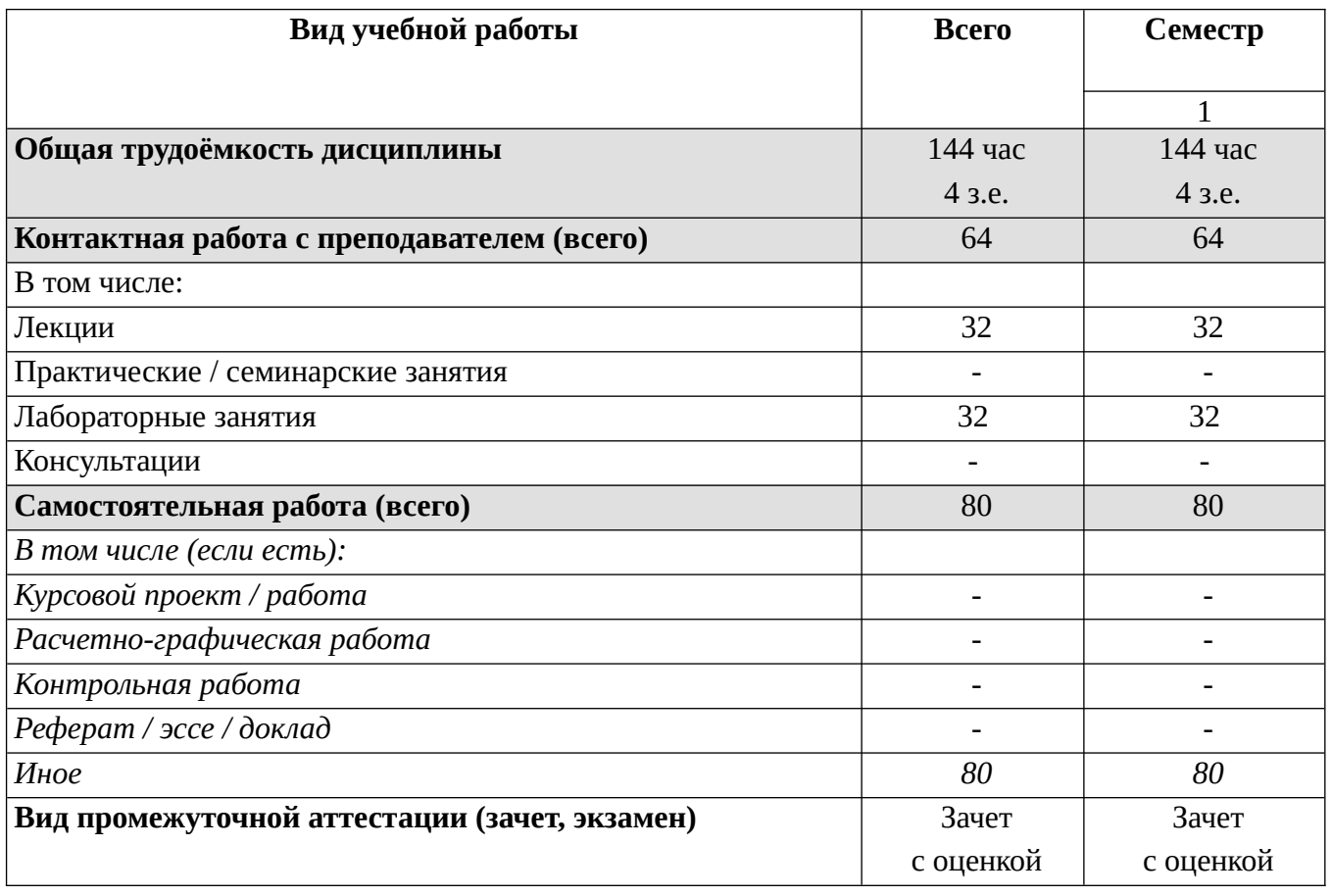

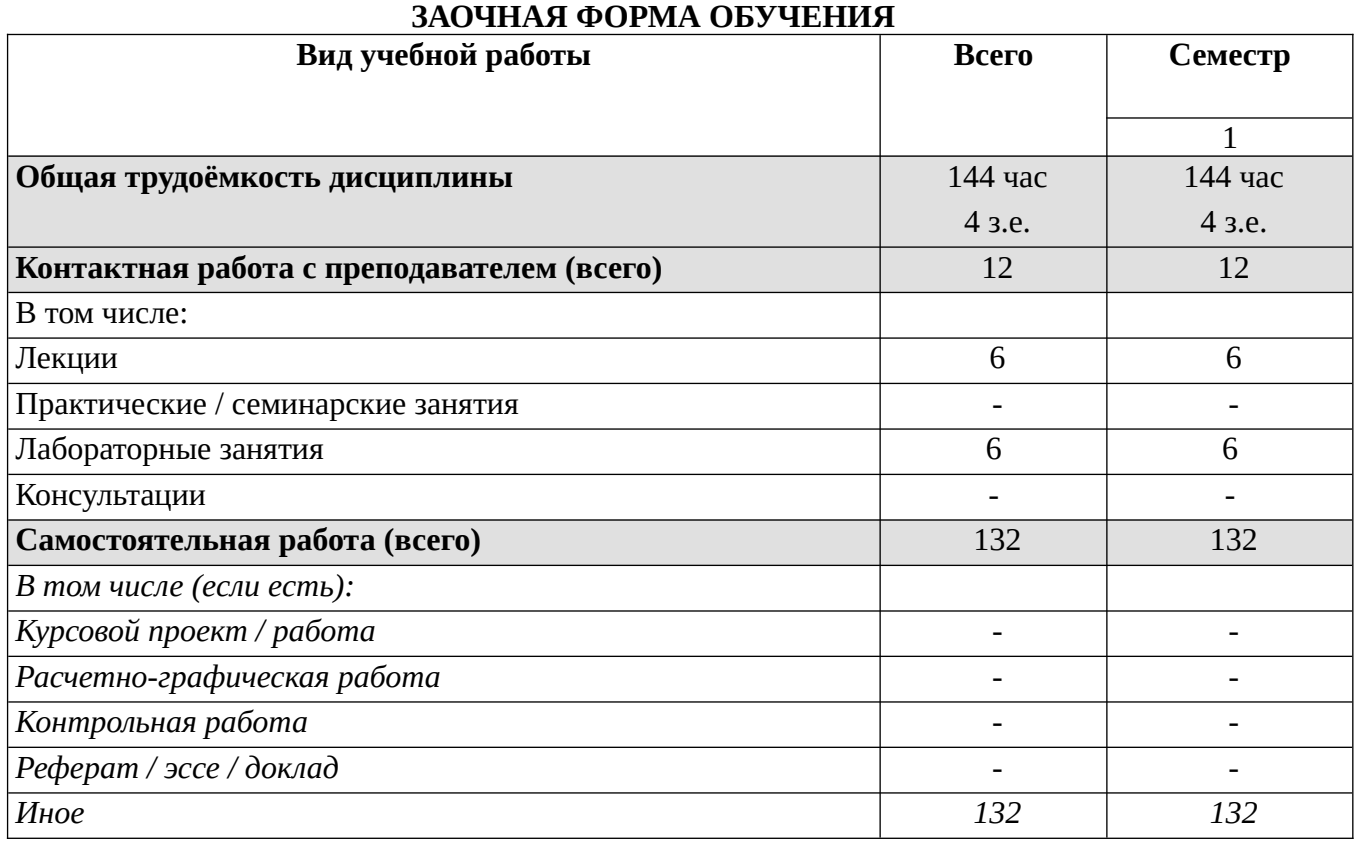

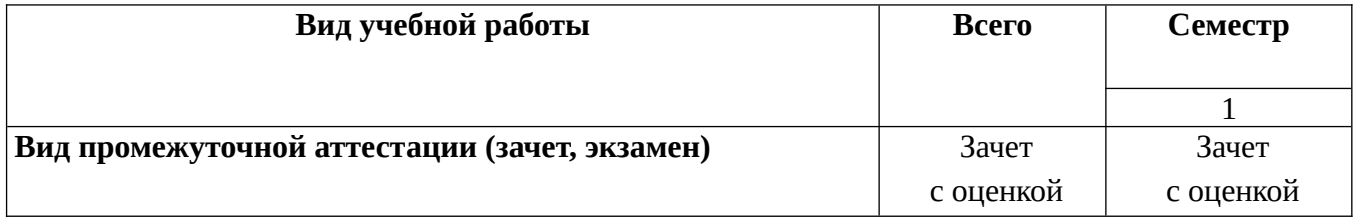

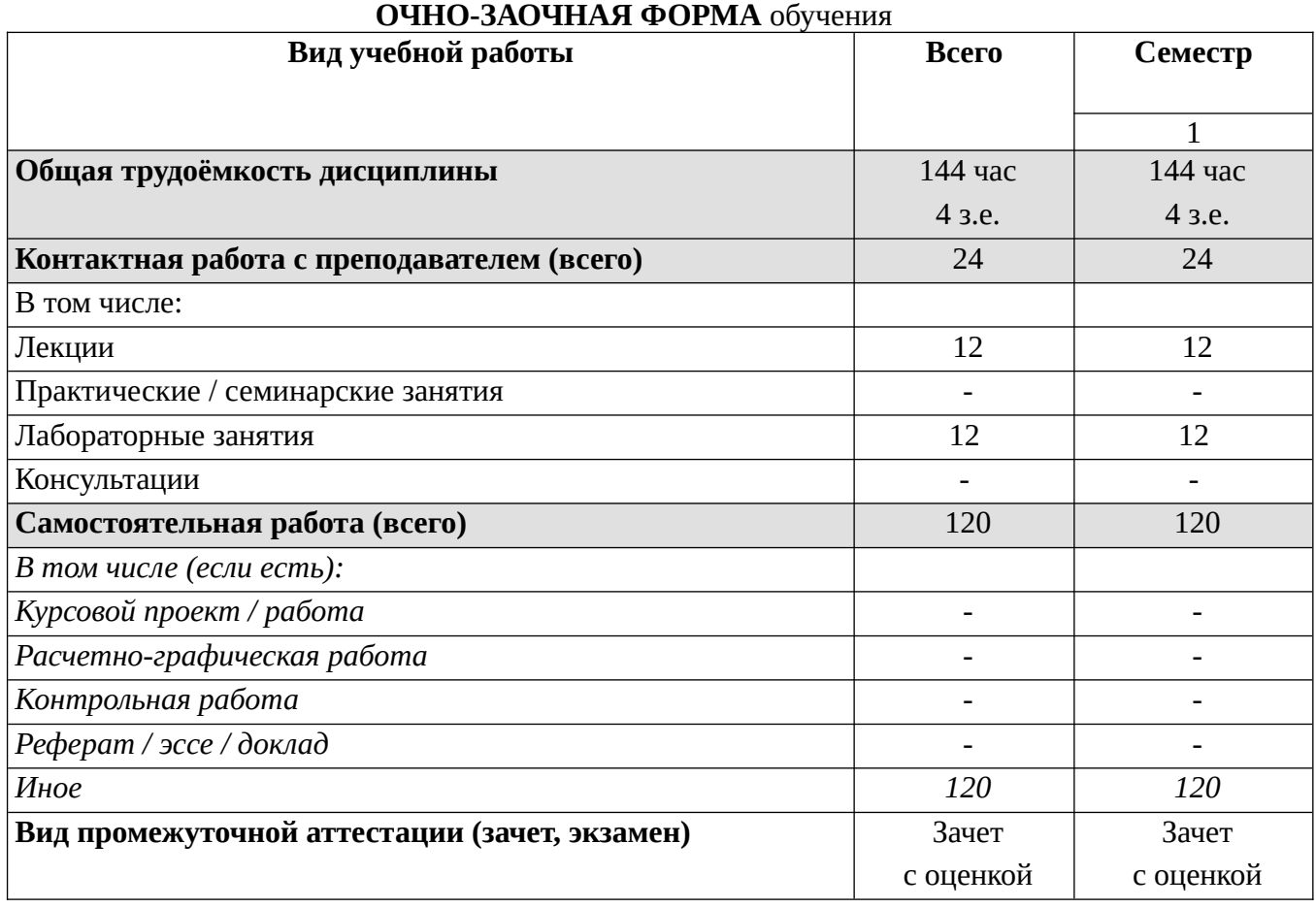

# **4. СТРУКТУРА И СОДЕРЖАНИЕ ДИСЦИПЛИНЫ**

# **4.1. КАЛЕНДАРНО-ТЕМАТИЧЕСКОЕ ПЛАНИРОВАНИЕ**

### **ОЧНАЯ ФОРМА ОБУЧЕНИЯ**

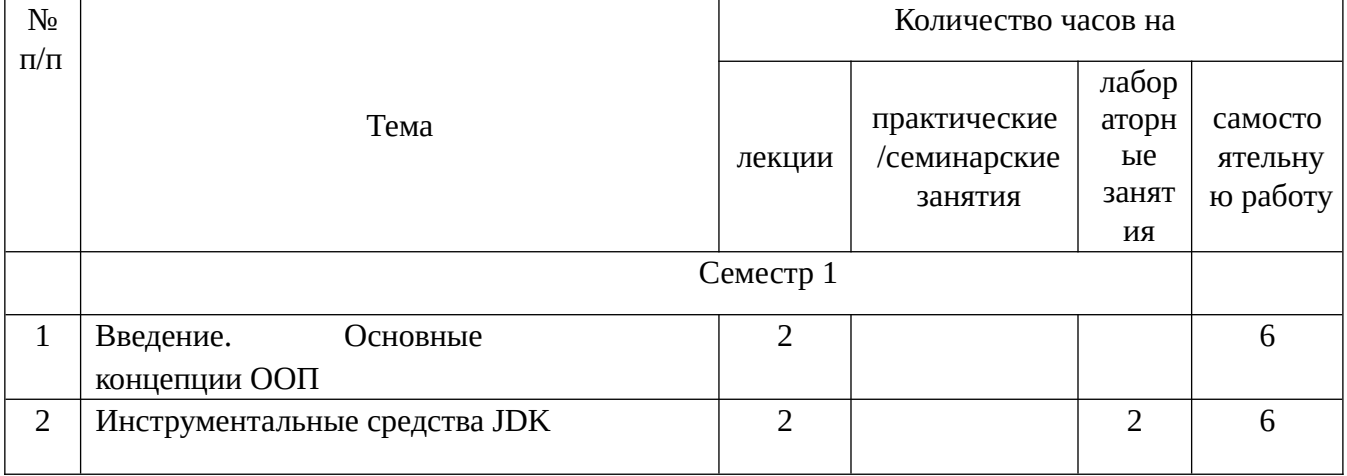

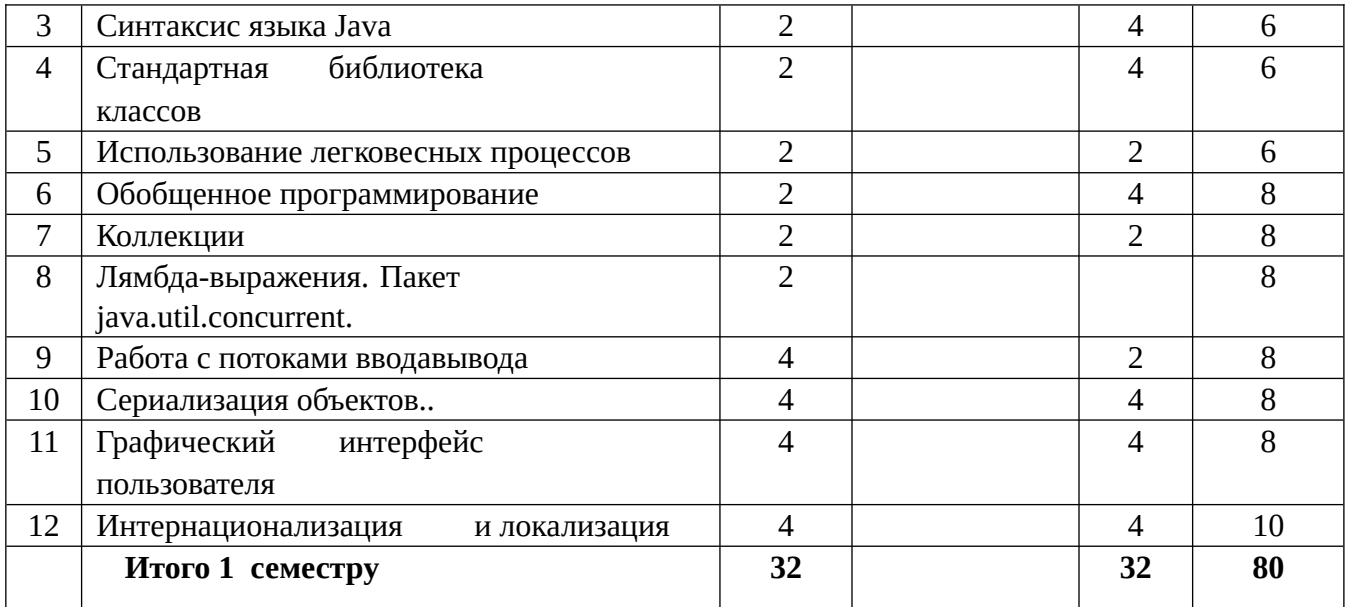

### **ЗАОЧНАЯ ФОРМА ОБУЧЕНИЯ**

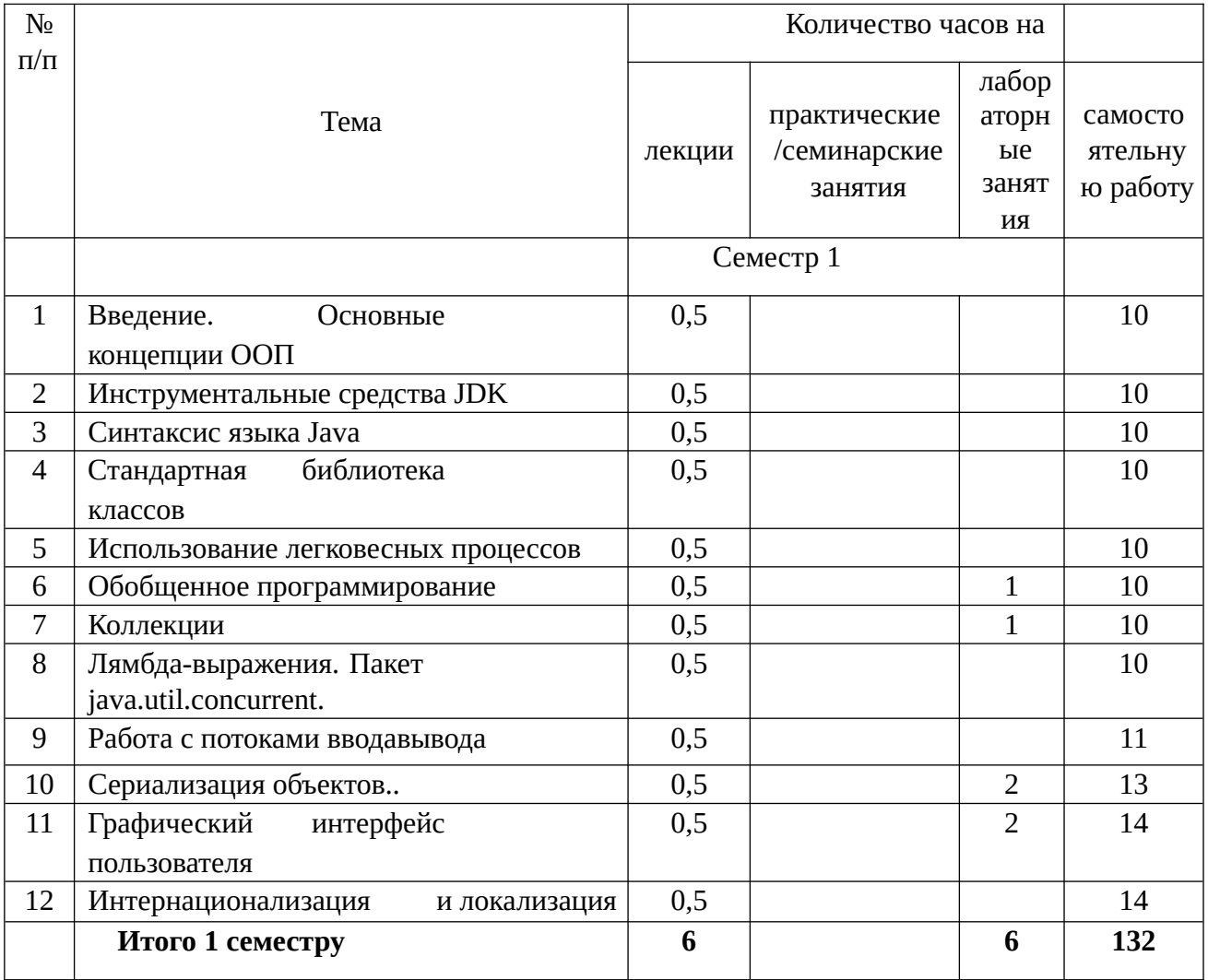

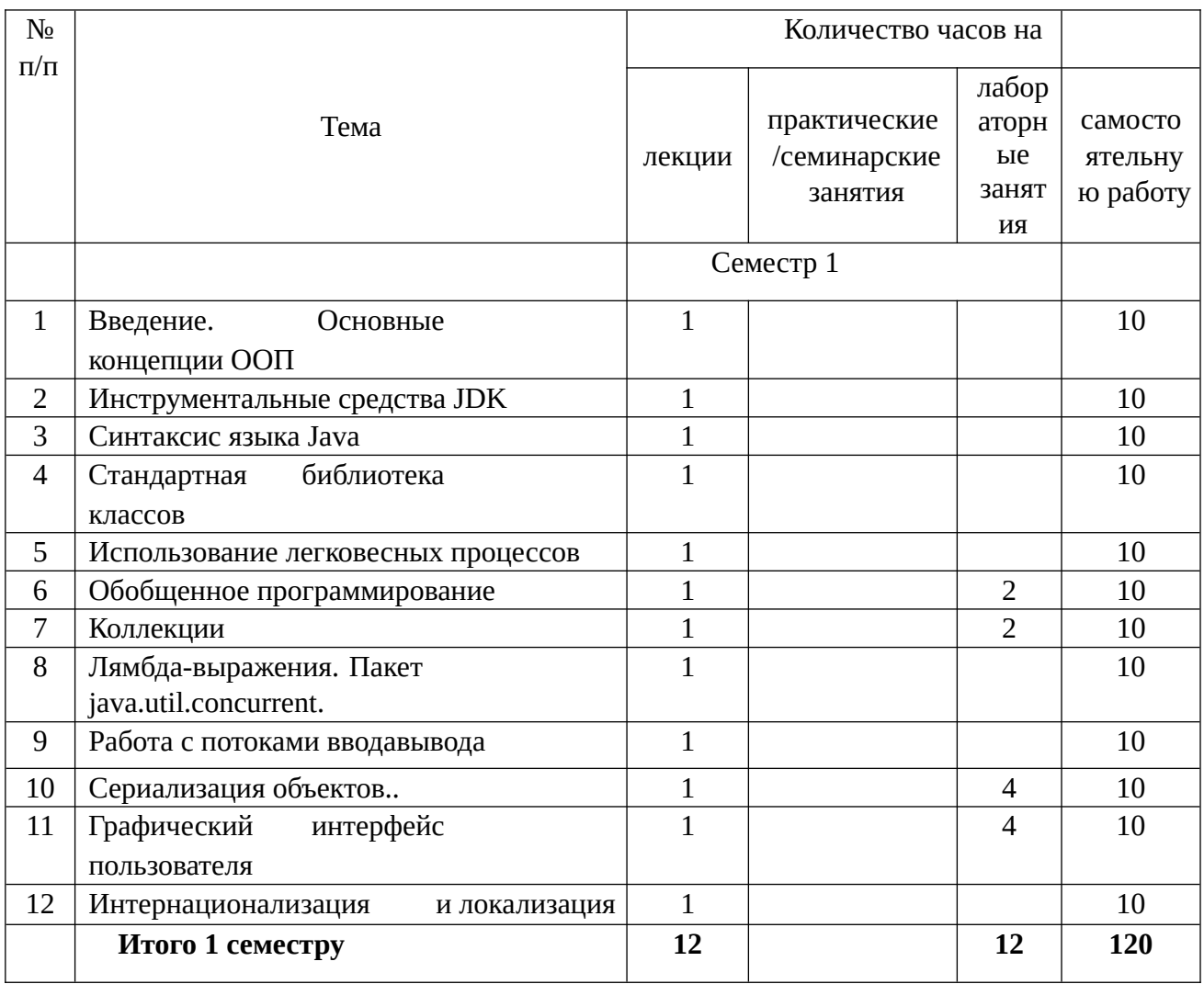

#### $4.2.$ КРАТКОЕ СОДЕРЖАНИЕ ЛЕКЦИОННОГО КУРСА

#### Тема 1. Введение. Основные концепции ООП

Язык программирования Java. Объекты и классы. Конструкторы. Сообщения. Наследование. Полиморфизм. Интерфейсы. Вложенные, локальные и Инкапсуляция. анонимные классы. Принципы проектирования классов.

#### Тема 2. Инструментальные средства JDK

Javac. Java. Javadoc. Appletviewer. Интегрированные среды разработки.

#### Тема 3. Синтаксис языка Java

Приложение Hello, World! Апплет Hello, World! Класс Applet. Безопасность при работе с апплетами. Лексический разбор исходного кода. Идентификаторы и ключевые Типы данных и литералы. Переменные. Области видимости. слова. Операторы. Управляющие конструкции. Модификаторы. Аннотации. Перечисляемые типы. Использование объектов. Метод finalize()

#### Тема 4. Стандартная библиотека классов

Пакеты, входящие в JDK. Пакет java.lang. Класс Object. Класс Class. Класс System. Классы-оболочки. Автоупаковка и автораспаковка. Класс String. Классы Класс Math. Использование String StringBuffer StringBuilder. и StringBuffer. Класс  $\mathbf{M}$ java.util.StringTokenizer. Класс Exception. Класс RuntimeException. Класс Error. Множественная обработка исключений. Проброс исключений более узких типов.

Выражение try-with-resources. Пакет java.util.

#### **Тема 5. Использование легковесных процессов**

Реализация потока. Состояние потока. Распределение приоритета между потоками. Класс java.lang.ThreadGroup. Методы класса java.lang.Thread. Взаимодействие и синхронизация потоков. Модификатор volatile.

#### **Тема 6. Обобщенное программирование.**

Шаблоны. Описание типов с шаблонами. Описание методов с шаблонами. Формальные параметры типа. Шаблоны с групповой подстановкой.

#### **Тема 7. Коллекции.**

Интерфейс Iterator. Интерфейс Collection. Интерфейсы коллекций. Коллекции общего назначения. Специальные коллекции . Сортировка элементов коллекции. Класс Collections

#### **Тема 8. Лямбда-выражения. Пакет java.util.concurrent**

Исполнители (Executors). Очереди (Queues). Потокобезопасные коллекции (Concurrent Collections). Синхронизаторы (Synchronizers). Блокировки (Locks). Атомарные объекты (Atomic objects).

#### **Тема 9. Работа с потоками ввода-вывода**

Иерархия потоков в Javа. Класс InputStream. Класс OutputSrteam. Класс Reader. Класс Writer. Специализированные потоки Преобразующие потоки. Стандартные потоки ввода-вывода

#### **Тема 10. Сериализация объектов**

Интерфейс java.io.Serializable. Класс java.io.ObjectOutputStream. Класс java.io.ObjectInputStream. Пример сериализации и восстановления объекта. Интерфейс java.io.Externalizable. Контроль версий сериализуемого класса

#### **Тема 11. Графический интерфейс пользователя**

AWT — Abstract Window Toolkit. Компоненты. Кнопка (Button). Переключатели (Checkbox). Группы переключателей (CheckboxGroup). Списки (List). Выпадающие списки (Choice). Полоса прокрутки (Scrollbar). Надписи (Label). Холст (Canvas). Текстовые Компоненты (TextComponent). Контейнеры. Панель (Panel). Скроллирующие панели (ScrollPane). Окно приложения (Frame). Менеджеры компоновки. Меню (Menu). Модель обработки событий. Интерфейс слушателя. Слушатель события. Событие. Класс AWTEventMulticaster. Основные события AWT. JFC - Java Foundation Classes. Swing.

Архитектура MVC и модель Swing. Внешний вид компонент (Look & Feel)

#### **Тема 12. Интернационализация и локализация**

Интернационализация. Локализация. Класс Locale. Класс ResourceBundle. Класс ListResourceBundle. Класс PropertyResourceBundle. Иерархия классов java.text. Класс NumberFormat. Класс DecimalFormat. Класс DecimalFormatSymbols. Класс DateFormat.

Класс SimpleDateFormat. Класс DateFormatSymbols. Класс MessageFormat. Класс ChoiceFormat. Класс Collator. Класс RuleBasedCollator.

### **3.1. ТЕМАТИКА ЛАБОРАТОРНЫХ ЗАНЯТИЙ**

ЛАБОРАТОРНАЯ РАБОТА №1. СОЗДАНИЕ ПРОГРАММ НА ЯЗЫКЕ JAVA ЛАБОРАТОРНАЯ РАБОТА №2. СОЗДАНИЕ СОБСТВЕННЫХ КЛАССОВ ЛАБОРАТОРНАЯ РАБОТА №3. ГРАФИКА В JAVA. ПАКЕТ JAVA.AWT ЛАБОРАТОРНАЯ РАБОТА №4. ОБРАБОТКА СОБЫТИЙ В JAVA ЛАБОРАТОРНАЯ РАБОТА №5. ПАКЕТ java.io. СЕРИАЛИЗАЦИЯ ОБЪЕКТОВ ЛАБОРАТОРНАЯ РАБОТА №6. ПАКЕТ javax.swing. ГРАФИЧЕСКИЙ ИНТЕРФЕЙС

#### **4. ПЕРЕЧЕНЬ УЧЕБНО-МЕТОДИЧЕСКОГО ОБЕСПЕЧЕНИЯ ДЛЯ САМОСТОЯТЕЛЬНОЙ РАБОТЫ ОБУЧАЮЩИХСЯ**

*Соколова, В. В.* Вычислительная техника и информационные технологии. Разработка мобильных приложений : учебное пособие для вузов / В. В. Соколова. - Москва : Издательство Юрайт, 2022. — 175 с. — (Высшее образование). — ISBN 978-5-9916-6525-4. Текст : электронный // Образовательная платформа Юрайт [сайт]. URL: <https://urait.ru/bcode/490305>

*Полуэктова, Н. Р.* Разработка веб-приложений : учебное пособие для вузов / Н. Р. Полуэктова. — Москва: Издательство Юрайт, 2022. — 204 с. — (Высшее образование). — ISBN 978-5-534-13715-6. — Текст : электронный // Образовательная платформа Юрайт [сайт]. — URL: <https://urait.ru/bcode/496682>

#### **5.2 Дополнительная литература**

*Кубенский, А. А.* Функциональное программирование : учебник и практикум для вузов / А. А. Кубенский. — Москва: Издательство Юрайт, 2022. — 348 с. — (Высшее образование). — ISBN 978-5-9916-9242-7. — Текст : электронный // Образовательная платформа Юрайт [сайт]. — URL: <https://urait.ru/bcode/490015>

| Адрес Интернет ресурса    | Название Интернет ресурса                                                        | Режим доступа |
|---------------------------|----------------------------------------------------------------------------------|---------------|
| http://intuit.ru/         | Интернет-университет информационных<br>технологий                                | Свободный     |
| http://vkit.ru/           | Сайт журнала «Вестник компьютерных<br>и информационных технологий»               | Свободный     |
| http://ru.wikipedia.org/. | Свободная общедоступная<br>мультиязычная универсальная интернет-<br>энциклопедия | Свободный     |

**5.3. Ресурсы информационно-коммуникационной сети «Интернет»**

### **6. МЕТОДИЧЕСКИЕ УКАЗАНИЯ ДЛЯ ОБУЧАЮЩИХСЯ**

Дисциплина «**Пакеты и комплексы прикладных программ**» изучается в течение одного семестра. При планировании и организации времени, необходимого на изучение обучающимся дисциплины, необходимо придерживаться следующих рекомендаций.

В период между сессиями студенты должны вести конспект лекций, изучать теоретический материал в соответствии с программой курса, выполнять предложенные преподавателем задания для самостоятельной работы, готовиться к сдаче зачета и экзамена, прорабатывая необходимый материал согласно перечню вопросов для подготовки к зачету и экзамену и списку рекомендованной литературы.

Выполнение лабораторных работ относится к числу обязательных видов работ. Перед выполнением работы необходимо внимательно ознакомиться с теоретическим материалом, представленным в методических указаниях к соответствующей лабораторной работе. При необходимости можно воспользоваться рекомендуемой литературой. В ходе выполнения работы необходимо руководствоваться порядком выполнения лабораторной работы и указаниями преподавателя, при этом должны соблюдаться правила техники безопасности. Результатом выполнения работы является отчёт, который должен быть аккуратно оформлен и выполнен в соответствии с требованиями, приведенными в методических указаниях.

В указанное преподавателем время обучающиеся защищают отчеты. Защита проводится в виде собеседования по контрольным вопросам, приведенным в методических указаниях. Кроме того, преподаватель может задавать дополнительные вопросы, касающиеся результатов эксперимента, выводов по результатам опытов и т.п. К промежуточной аттестации допускаются обучающиеся, выполнившие все лабораторные работы и защитившие отчеты по ним. При наличии задолженности по лабораторным работам, по согласованию с преподавателем, возможна замена работы по выполнению отчета на реферат по теме соответствующего лабораторного занятия с последующей его защитой.

В течение семестра и во время сессии основным видом подготовки являются самостоятельные занятия. Они включают в себя изучение вопросов, вынесенных на самостоятельное изучение, оформление отчетов по лабораторным работам, а так же подготовку к промежуточной аттестации

Систематическая работа в соответствии с программой дисциплины – условие успешного освоения материала.

#### **Методические рекомендации по обучению лиц с ограниченными возможностями здоровья и инвалидов**

Освоение дисциплины обучающимися с ограниченными возможностями здоровья может быть организовано как совместно с другими обучающимися, так и в отдельных группах. Предполагаются специальные условия для получения образования обучающимися с ограниченными возможностями здоровья.

Профессорско-педагогический состав знакомится с психолого-физиологическими особенностями обучающихся инвалидов и лиц с ограниченными возможностями здоровья, индивидуальными программами реабилитации инвалидов (при наличии). При необходимости осуществляется дополнительная поддержка преподавания тьюторами, психологами, социальными работниками, прошедшими подготовку ассистентами.

В соответствии с методическими рекомендациями Минобрнауки РФ (утв. 8 апреля 2014 г. N АК-44/05вн) в курсе предполагается использовать социально-активные и рефлексивные методы обучения, технологии социокультурной реабилитации с целью оказания помощи в установлении полноценных межличностных отношений с другими студентами, создании комфортного психологического климата в студенческой группе. Подбор и разработка учебных материалов производятся с учетом предоставления материала в различных формах: аудиальной, визуальной, с использованием специальных технических средств и информационных систем.

Медиаматериалы также следует использовать и адаптировать с учетом индивидуальных особенностей обучения лиц с ОВЗ.

Освоение дисциплины лицами с ОВЗ осуществляется с использованием средств обучения общего и специального назначения (персонального и коллективного использования). Материально-техническое обеспечение предусматривает приспособление аудиторий к нуждам лиц с ОВЗ.

Форма проведения аттестации для студентов-инвалидов устанавливается с учетом индивидуальных психофизических особенностей. Для студентов с ОВЗ предусматривается доступная форма предоставления заданий оценочных средств, а именно:

- в печатной или электронной форме (для лиц с нарушениями опорно-двигательного аппарата);
- в печатной форме или электронной форме с увеличенным шрифтом и контрастностью (для лиц с нарушениями слуха, речи, зрения);
- методом чтения ассистентом задания вслух (для лиц с нарушениями зрения).

Студентам с инвалидностью увеличивается время на подготовку ответов на контрольные вопросы. Для таких студентов предусматривается доступная форма предоставления ответов на задания, а именно:

- письменно на бумаге или набором ответов на компьютере (для лиц с нарушениями слуха, речи);
- выбором ответа из возможных вариантов с использованием услуг ассистента (для лиц с нарушениями опорно-двигательного аппарата);

устно (для лиц с нарушениями зрения, опорно-двигательного аппарата).

При необходимости для обучающихся с инвалидностью процедура оценивания результатов обучения может проводиться в несколько этапов.

### **7. ПЕРЕЧЕНЬ ИНФОРМАЦИОННЫХ ТЕХНОЛОГИЙ, ПРОГРАММНОГО ОБЕСПЕЧЕНИЯ И ИНФОРМАЦИОННЫХ СПРАВОЧНЫХ СИСТЕМ**

При проведение занятий по дисциплине используются следующие программные продукты:

1. Windows (для академических организациях, лицензия Microsoft Imagine (ранее MSDN AA, Dream Spark);

2. Open Office (свободное ПО)

3. NetBeans 8.2 IDE (бесплатное ПО, https://netbeans.org/downloads/)

4. Java SE Development Kit (свободное ПО

http://www.oracle.com/technetwork/java/javase/downloads/2133151)

5. Доступ к электронным изданиям ЭБС ЮРАЙТ (www.biblio-online.ru).

## **8. НЕОБХОДИМАЯ МАТЕРИАЛЬНО-ТЕХНИЧЕСКАЯ БАЗА**

Оборудование лекционных аудиторий 504, 509, 604, 609: офисная мебель, экран – 1 шт.; проектор – 1 шт.; ПК – 1шт.

Оборудование аудиторий для лабораторных занятий ауд. 609: 10 ПК с доступом в Интернет, офисная мебель.

Оборудование аудиторий для самостоятельной работы: читальный зал НТБ: 5 ПК с доступом в Интернет; ауд. 609: 10 ПК с доступом в Интернет

### **МИНИСТЕРСТВО ОБРАЗОВАНИЯ И НАУКИ РФ ОБРАЗОВАТЕЛЬНАЯ АВТОНОМНАЯ НЕКОММЕРЧЕСКАЯ ОРГАНИЗАЦИЯ ВЫСШЕГО ОБРАЗОВАНИЯ «ВОЛЖСКИЙ УНИВЕРСИТЕТ имени В.Н. ТАТИЩЕВА» (институт)**

### **Фонд оценочных средств**

.

«Пакеты и комплексы прикладных программ»

для направления подготовки

09.03.02 «Информационные системы и технологии»

Квалификация (степень) выпускника – бакалавриат

Тольятти 2023

#### **1 Перечень компетенций с указанием этапов их формирования в процессе освоения образовательной программы**

Оценочные средства разработаны для оценки профессиональных компетенций: ОПК-1, ОПК-7.

#### **1. ПЛАНИРУЕМЫЕ РЕЗУЛЬТАТЫ ОБУЧЕНИЯ ПО ДИСЦИПЛИНЕ**

Планируемые результаты освоения основной профессиональной образовательной программы (ОПОП) – компетенции обучающихся определяются требованиями стандарта по направлению подготовки (специальности) и формируются в соответствии с матрицей компетенций ОПОП (Таблица 2)

Планируемые результаты обучения по дисциплине – знания, умения, навыки и (или) опыт деятельности, характеризующие этапы формирования компетенций и обеспечивающие достижение планируемых результатов освоения образовательной программы, формируются в соответствии с картами компетенций ОПОП.

Таблица 1

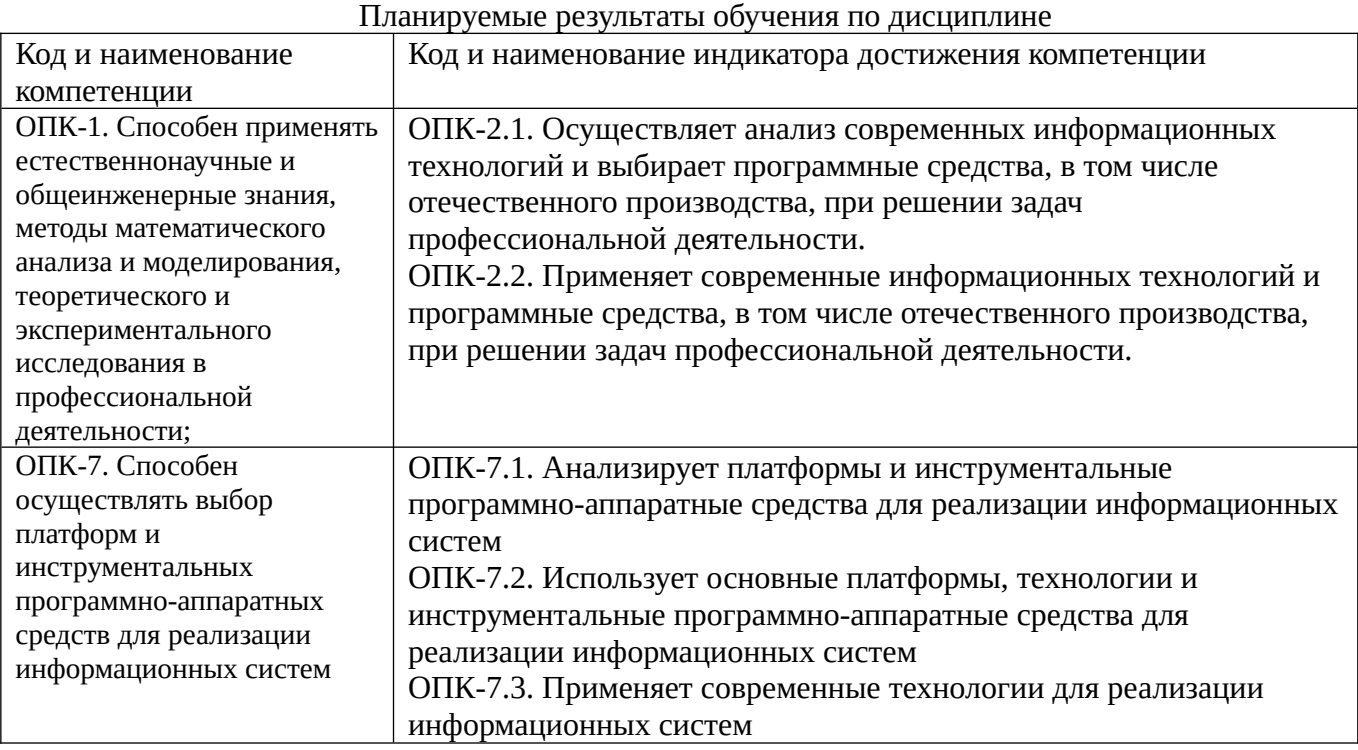

#### **2 Описание показателей и критериев оценивания компетенций на различных этапах их формирования, описание шкал оценивания**

Результаты обучения по дисциплине «Пакеты и комплексы прикладных программ*»* направления подготовки 09.03.02 «Информационные системы и технологии» определяются показателями и критериями оценивания сформированности компетенций на этапах их формирования представлены в табл. 2.

Таблица 2

Матрица соответствия оценочных средств запланированным результатам обучения

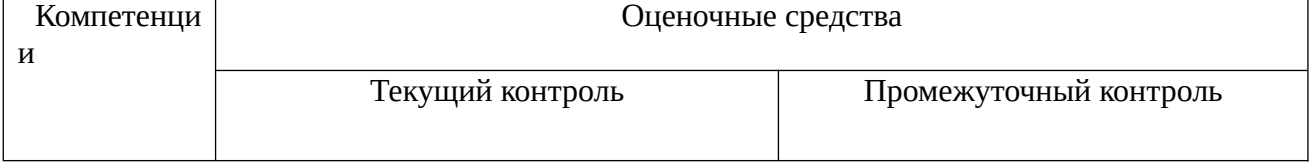

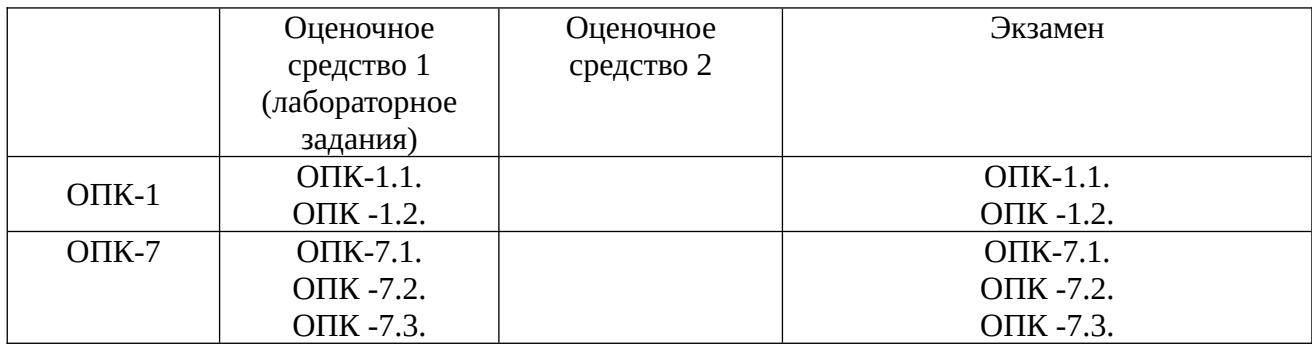

#### **Показатели и критерии оценивания сформированности компетенций (промежуточного контроля)**

На этапе промежуточной аттестации используется система оценки успеваемости обучающихся, которая позволяет преподавателю оценить уровень освоения материала обучающимися. Критерии оценивания сформированности планируемых результатов обучения (дескрипторов) представлены в карте компетенции ОПОП.

Форма оценки знаний: оценка - 5 «отлично»; 4 «хорошо»; 3 «удовлетворительно»; 2 «неудовлетворительно». Лабораторные работы, практические занятия, практика оцениваются: «зачет», «незачет». Возможно использование балльно-рейтинговой оценки.

#### **Шкала оценивания:**

**«Зачет»** – выставляется, если сформированность заявленных дескрипторов компетенций на *\_51\_%* и более оценивается не ниже «удовлетворительно» при условии отсутствия критерия «неудовлетворительно». Выставляется, когда обучающийся показывает хорошие знания изученного учебного материала; самостоятельно, логично и последовательно излагает и интерпретирует материалы учебного курса; полностью раскрывает смысл предлагаемого вопроса; владеет основными терминами и понятиями изученного курса; показывает умение переложить теоретические знания на предполагаемый практический опыт.

**«Отлично»** – выставляется, если сформированность заявленных дескрипторов компетенций \_\_85\_\_*%* более (в соответствии с картами компетенций ОПОП) оценивается критериями «хорошо» и «отлично», при условии отсутствия оценки «неудовлетворительно»: студент показал прочные знания основных положений фактического материала, умение самостоятельно решать конкретные практические задачи повышенной сложности, свободно использовать справочную литературу, делать обоснованные выводы из результатов анализа конкретных ситуаций;

**«Хорошо»** – выставляется, если сформированность заявленных дескрипторов компетенций на *\_61\_\_%* и более (в соответствии с картами компетенций ОПОП) оценивается критериями «хорошо» и «отлично», при условии отсутствия оценки «неудовлетворительно», допускается оценка «удовлетворительно»: обучающийся показал прочные знания основных положений фактического материала, умение самостоятельно решать конкретные практические задачи, предусмотренные рабочей программой, ориентироваться в рекомендованной справочной литературе, умеет правильно оценить полученные результаты анализа конкретных ситуаций;

**«Удовлетворительно»** – выставляется, если сформированность заявленных дескрипторов компетенций *\_\_51\_%* и более (в соответствии с картами компетенций ОПОП) оценивается критериями «удовлетворительно», «хорошо» и «отлично»: обучающийся показал знание основных положений фактического материала, умение получить с помощью преподавателя правильное решение конкретной практической задачи из числа предусмотренных рабочей программой, знакомство с рекомендованной справочной литературой;

 **«Неудовлетворительно» «Незачет»** – выставляется, если сформированность заявленных дескрипторов компетенций менее чем *\_51\_%* (в соответствии с картами компетенций ОПОП): при ответе обучающегося выявились существенные пробелы в знаниях основных положений фактического материала, неумение с помощью преподавателя получить правильное решение конкретной практической задачи из числа предусмотренных рабочей

программой учебной дисциплины.

Ответы и решения обучающихся оцениваются по следующим общим критериям: распознавание проблем; определение значимой информации; анализ проблем; аргументированность; использование стратегий; творческий подход; выводы; общая грамотность.

Соответствие критериев оценивания сформированности планируемых результатов обучения (дескрипторов) системам оценок представлено в табл.

Таблица 4

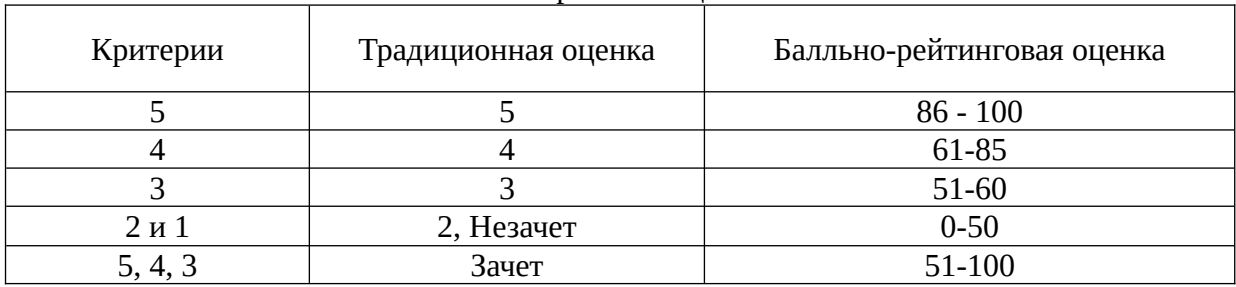

Интегральная оценка

Обучающиеся обязаны сдавать все задания в сроки, установленные преподавателем. Оценка «Удовлетворительно» по дисциплине, может выставляться и при неполной сформированности компетенций в ходе освоения отдельной учебной дисциплины, если их формирование предполагается продолжить на более поздних этапах обучения, в ходе изучения других учебных дисциплин.

#### **Показатели и критерии оценки достижений студентом запланированных результатов освоения**

#### **дисциплины в ходе текущего контроля и промежуточной аттестации**

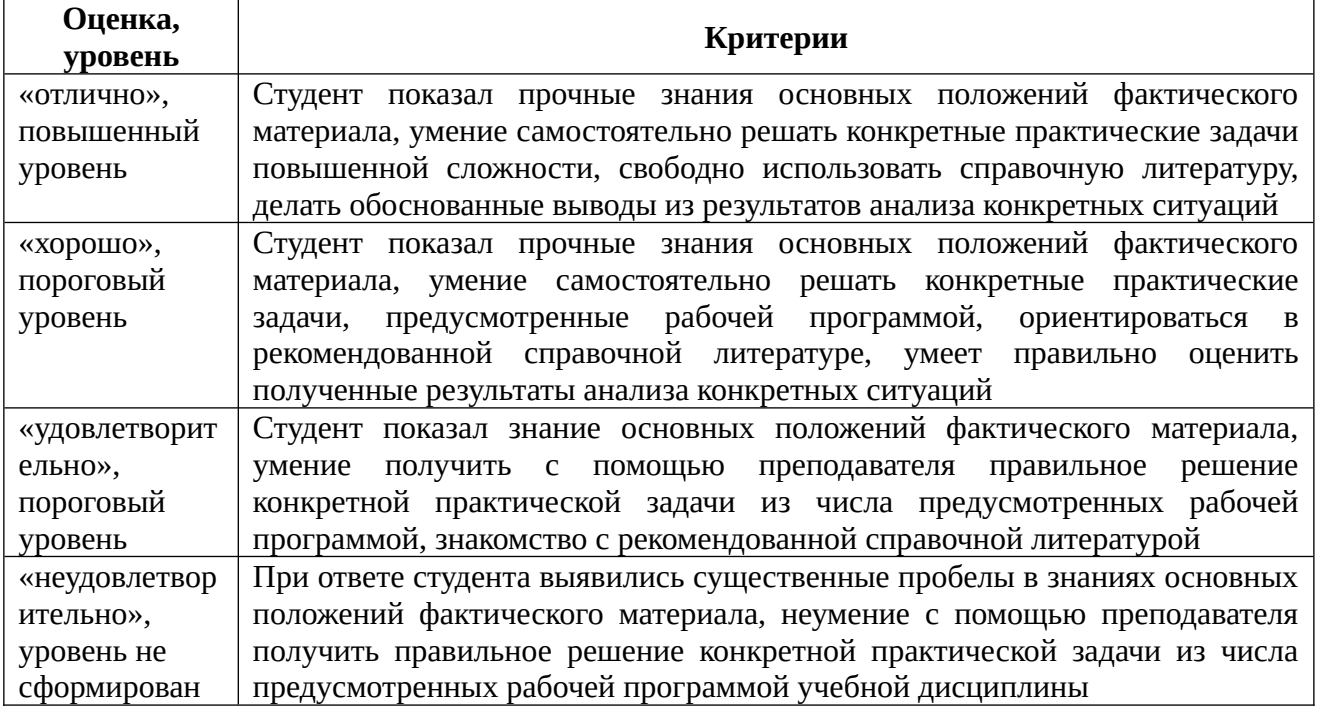

**3 Типовые контрольные задания или иные материалы, необходимые для оценки знаний, умений, навыков и (или) опыта деятельности, характеризующих этапы формирования компетенций в процессе освоения образовательной программы** 

#### **3.1 Перечень вопросов для промежуточной аттестации (экзамен)**

- 1. Цикл разработки программных средств с использованием Javа.
- 2. Минимальный комплект для разработки программ на Java.
- 3. Средства разработки и системные требования.
- 4. Основные технические возможности NetBeans.
- 5. Переменные, константы, область видимости Java.
- 6. Примитивные типы данных.
- 7. Ссылочные типы данных.
- 8. Логические операторы.
- 9. Арифметические операторы.
- 10. Преобразования типов. Оболочечные классы.
- 11. Класс Math.
- 12. Сложные типы данных. Массивы.
- 13. Сложные типы данных. Строки.
- 14. Управляющие конструкции. Оператор If, Switch.
- 15. Операторы цикла.
- 16. Операторы перехода.
- 17. Основные принципы ООП. Инкапсуляция.
- 17. Основные принципы ООП. Наследование.
- 19. Основные принципы ООП. Полиморфизм.
- 20. Понятие объекта и работа с ним.
- 21.Типы отношений между классами. Агрегация, ассоциация.
- 22. Достоинства и недостатки ООП.
- 24. Класс. Описание полей класса. New.
- 25. Описание методов класса. Модификаиторы доступа.
- 26. Конструкторы.
- 27. Ссылка This. Перегрузка методов.
- 27. Наследование. Super. Замещение методов (override).
- 28. Динамическое назначение методов.
- 29. Ввод вывод в Java.
- 30. Элементы графического интерфейса.

#### **3.3 Оценочное средство 1 (лабораторное задания)**

ЛАБОРАТОРНАЯ РАБОТА №1. СОЗДАНИЕ ПРОГРАММ НА ЯЗЫКЕ JAVA ЛАБОРАТОРНАЯ РАБОТА №2. СОЗДАНИЕ СОБСТВЕННЫХ КЛАССОВ ЛАБОРАТОРНАЯ РАБОТА №3. ГРАФИКА В JAVA. ПАКЕТ JAVA.AWT ЛАБОРАТОРНАЯ РАБОТА №4. ОБРАБОТКА СОБЫТИЙ В JAVA ЛАБОРАТОРНАЯ РАБОТА №5. ПАКЕТ java.io. СЕРИАЛИЗАЦИЯ ОБЪЕКТОВ ЛАБОРАТОРНАЯ РАБОТА №6. ПАКЕТ javax.swing. ГРАФИЧЕСКИЙ ИНТЕРФЕЙС

#### **Критерии конкретного оценочного средства (согласно ПОЛОЖЕНИЮ о промежуточной аттестации обучающихся ВУиТ по программам высшего образования – программам бакалавриата и программам специалитета)**

По итогам тестирования оценка знаний обучающегося производится в соответствии со

#### следующими критериями:

правильных ответов 0-39% - «неудовлетворительно»/«не зачтено»; правильных ответов 40-59% - «удовлетворительно»/«зачтено»; правильных ответов 60-79% - «хорошо»/«зачтено»; правильных ответов 80-100% - «отлично»/«зачтено».

#### Промежуточный контроль

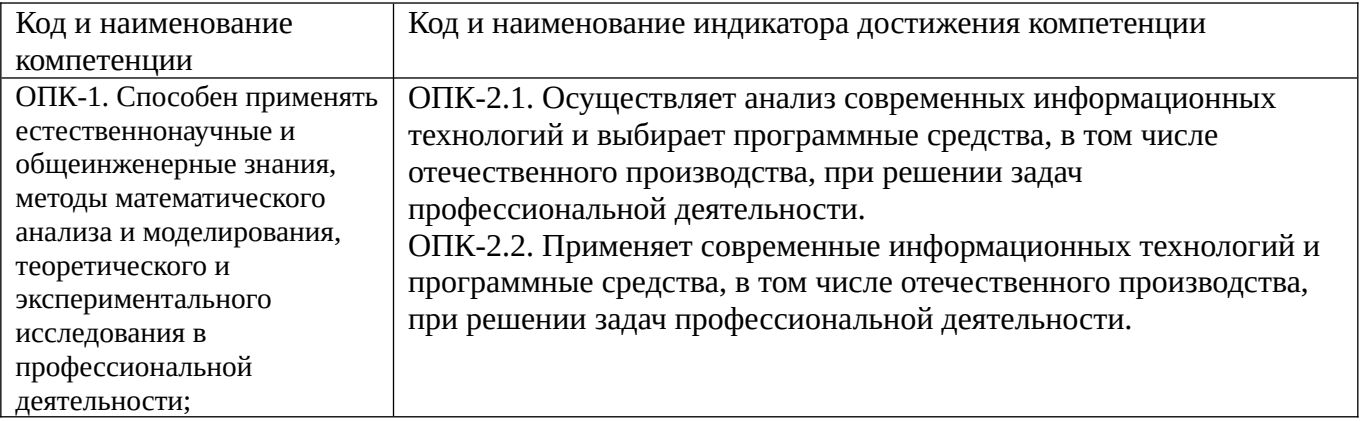

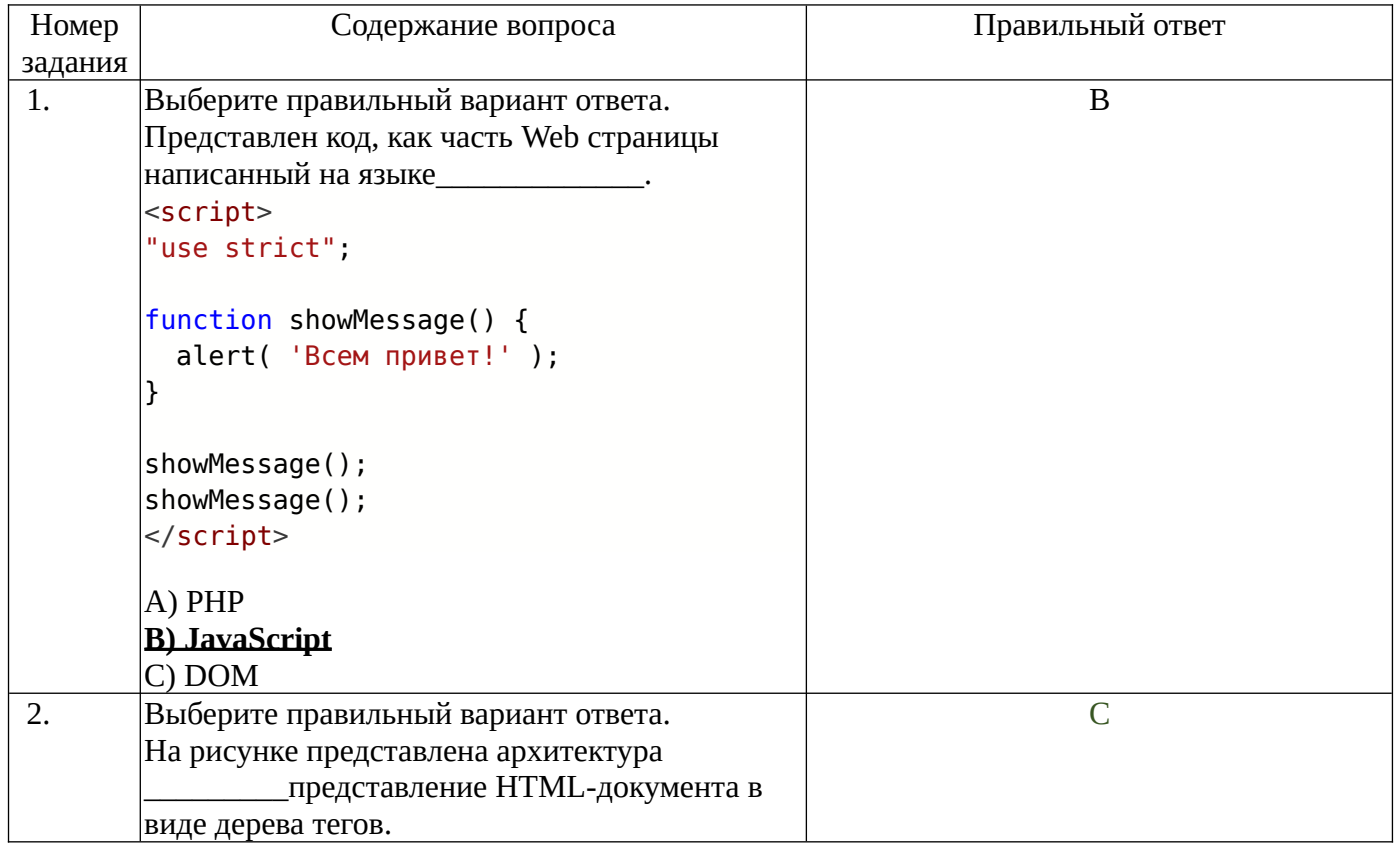

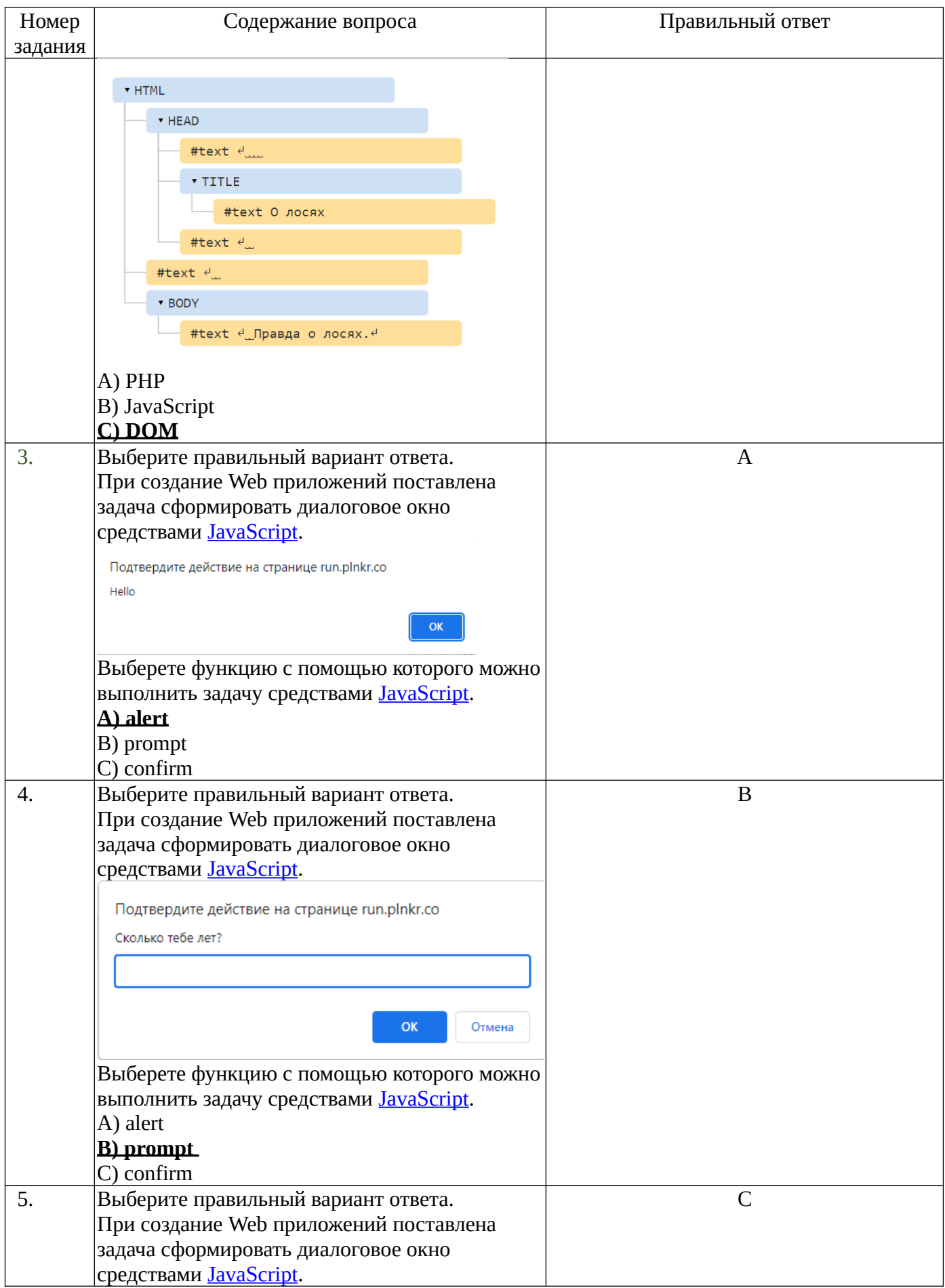

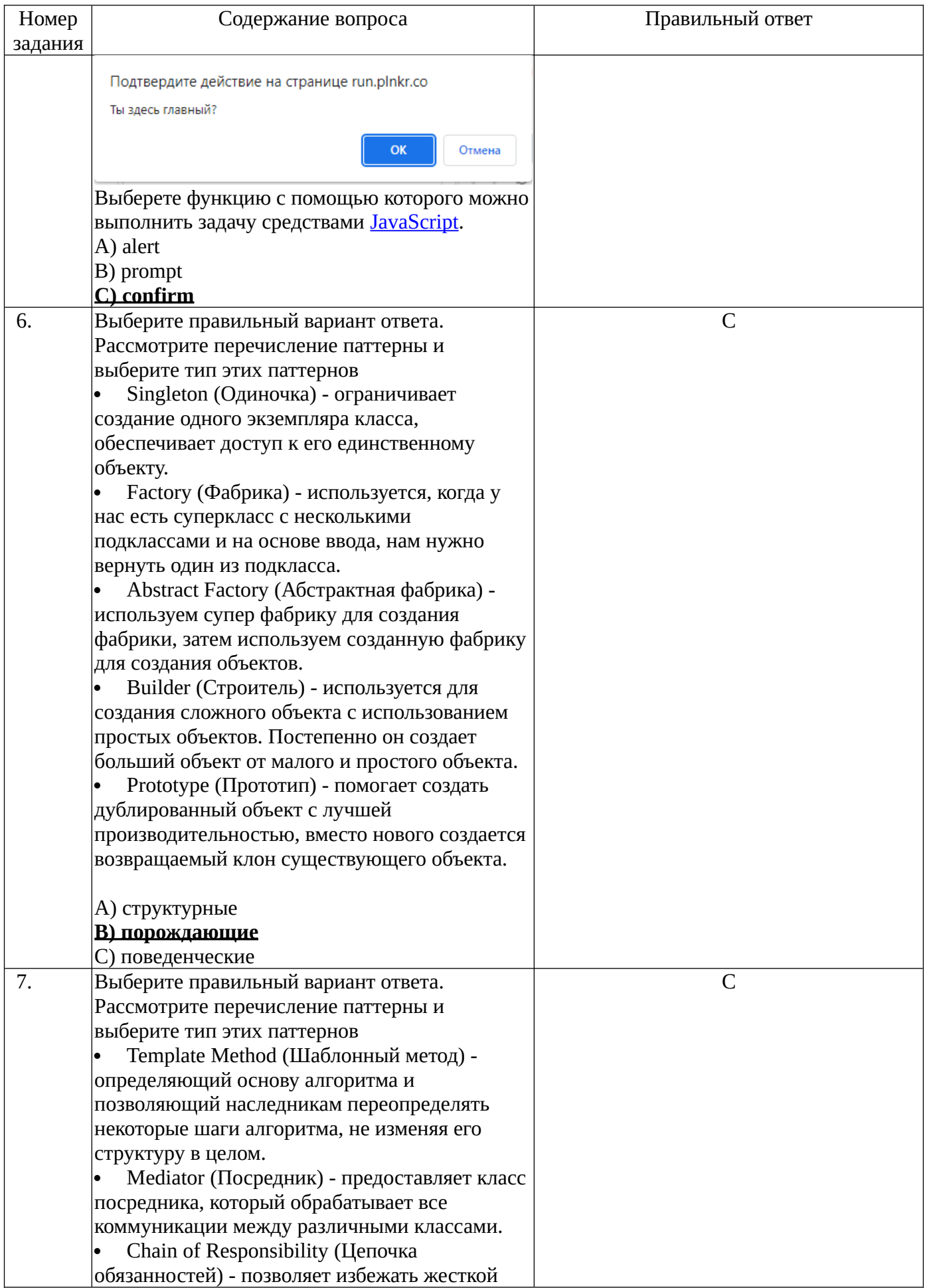

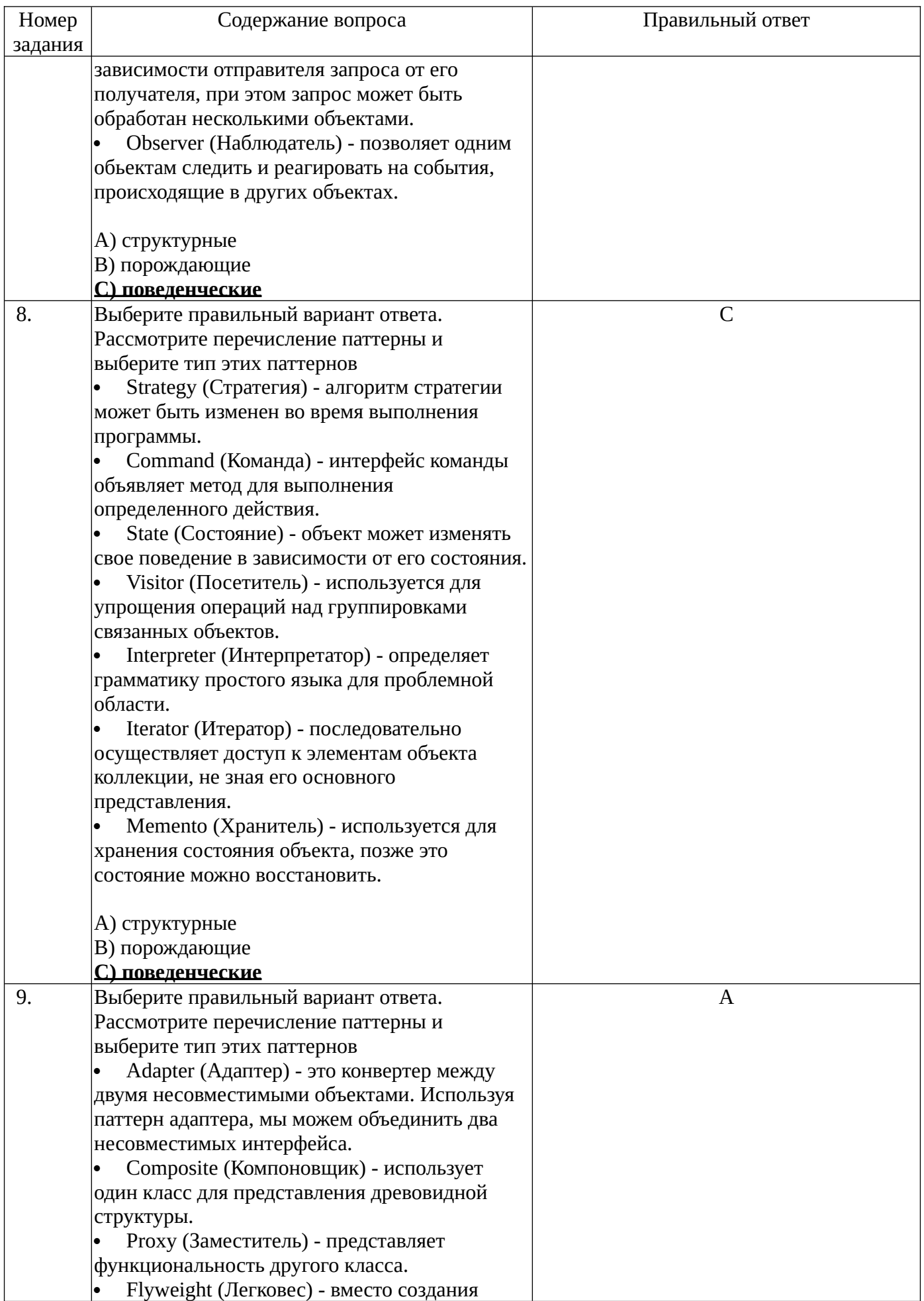

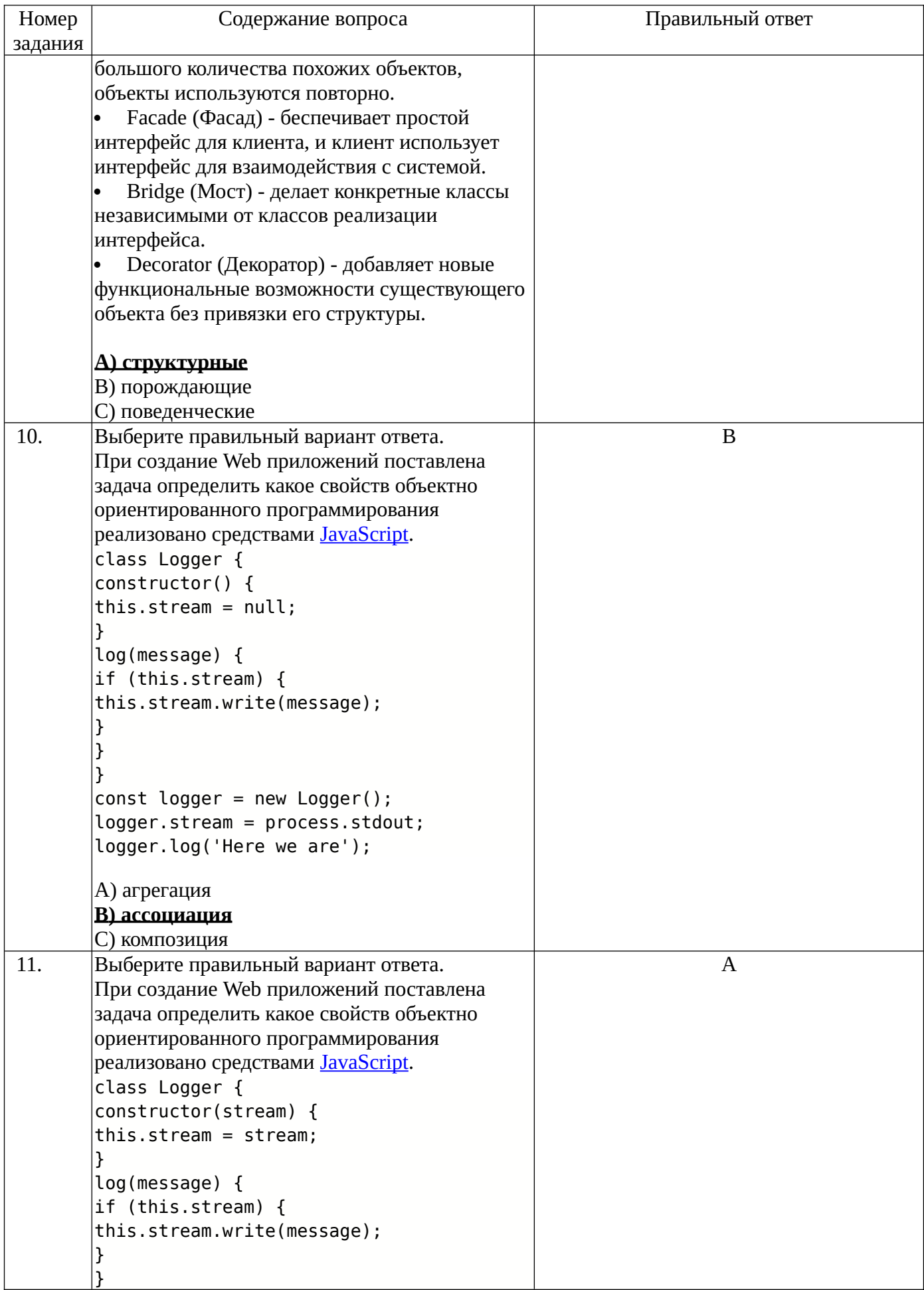

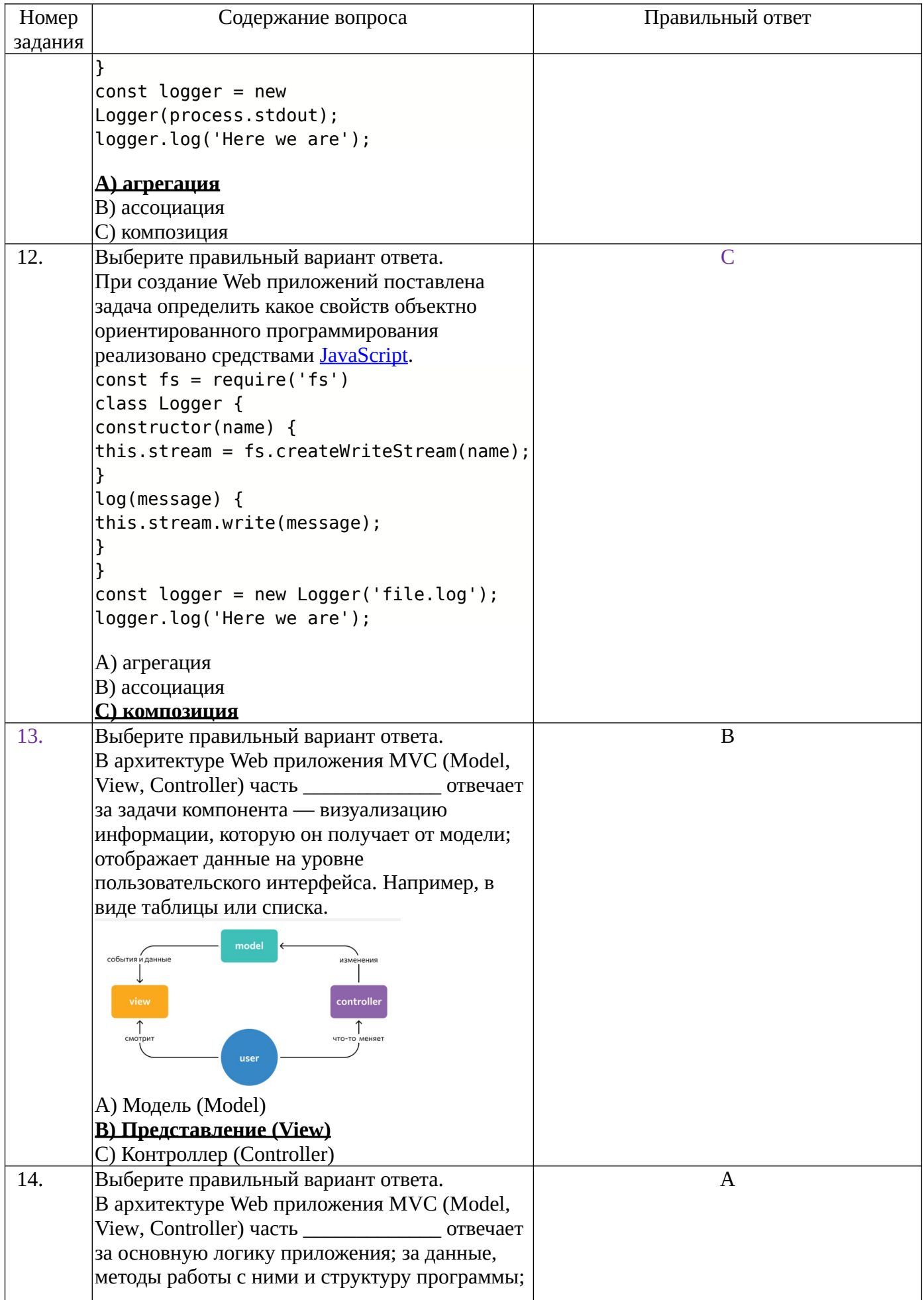

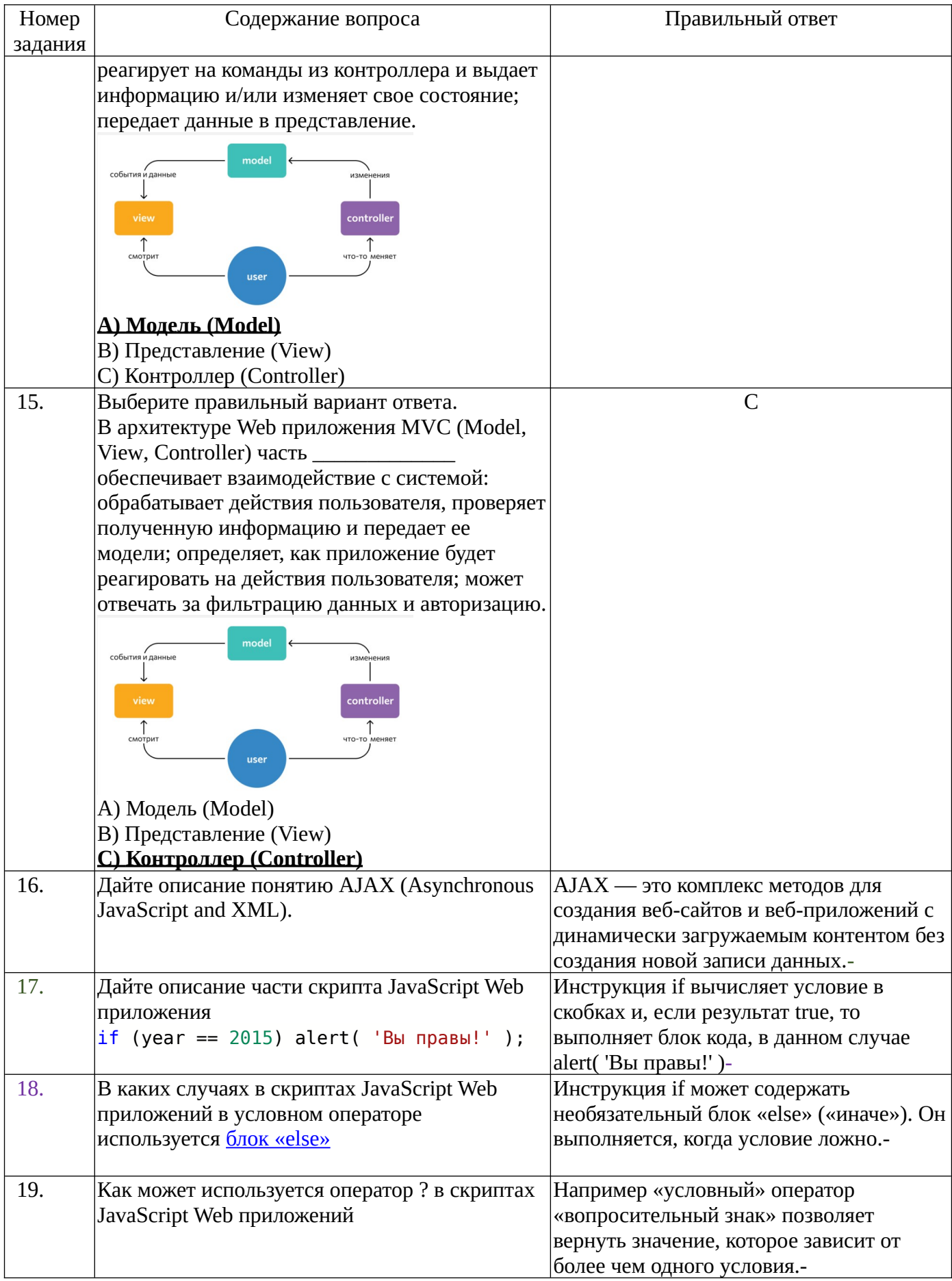

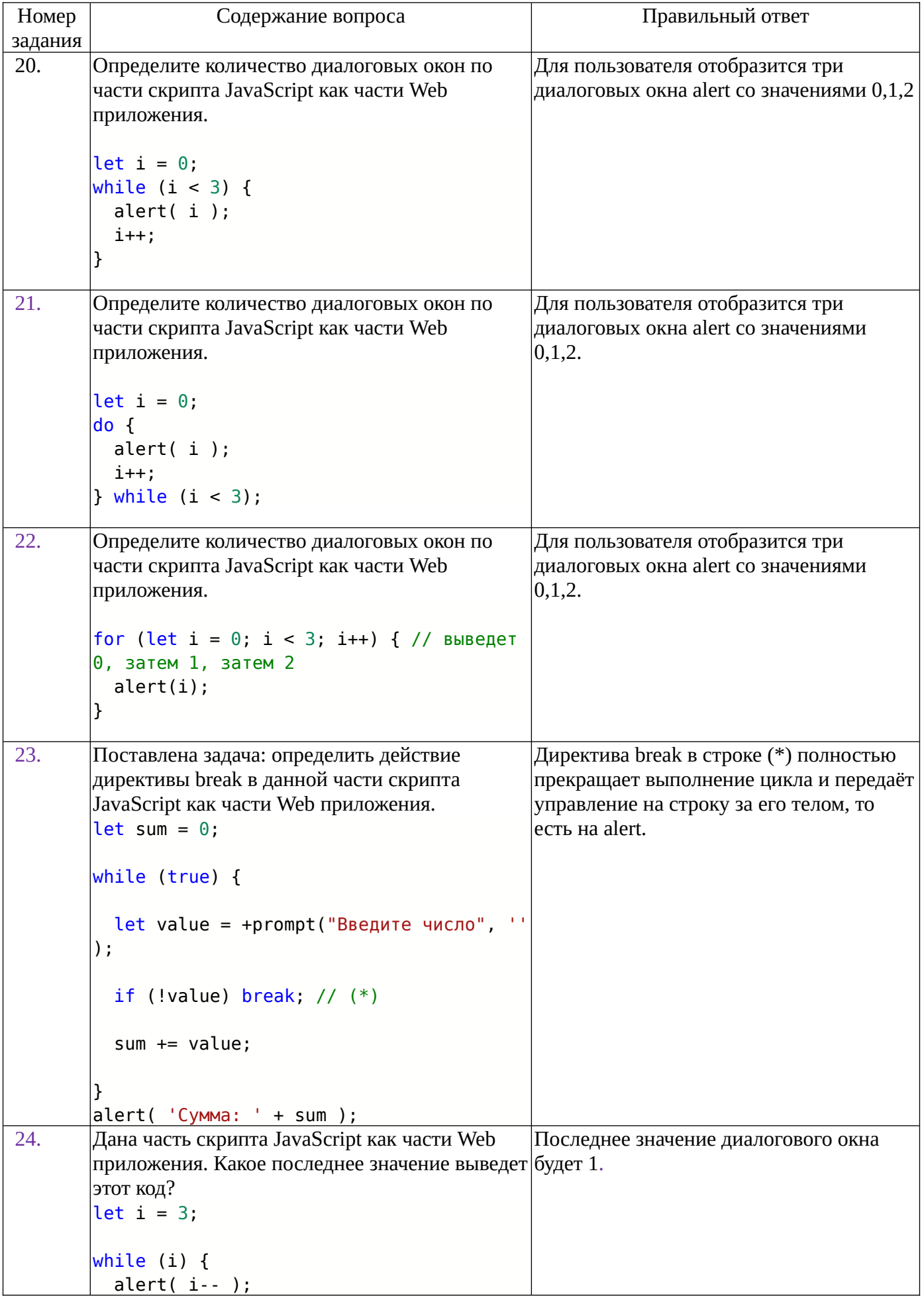

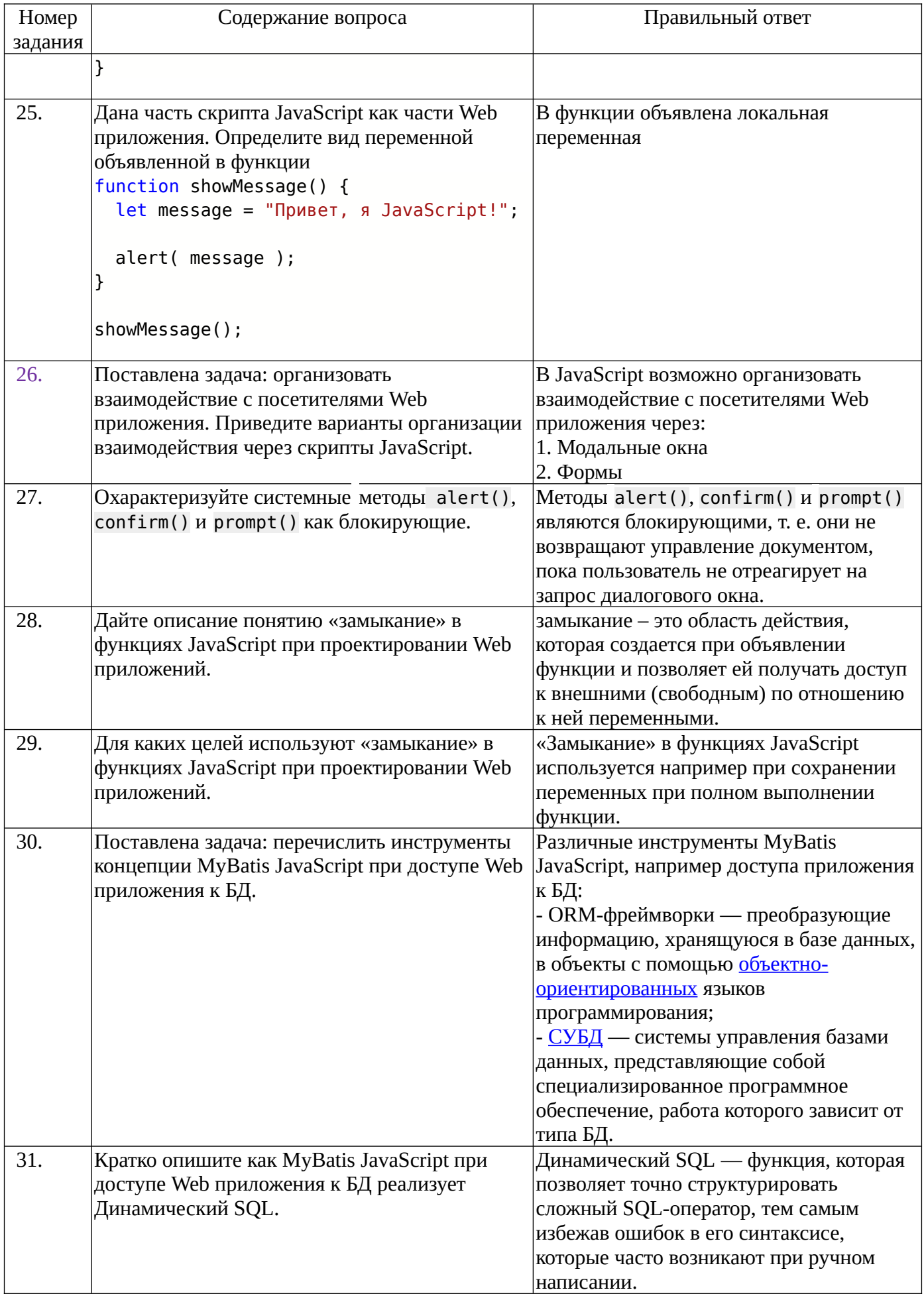

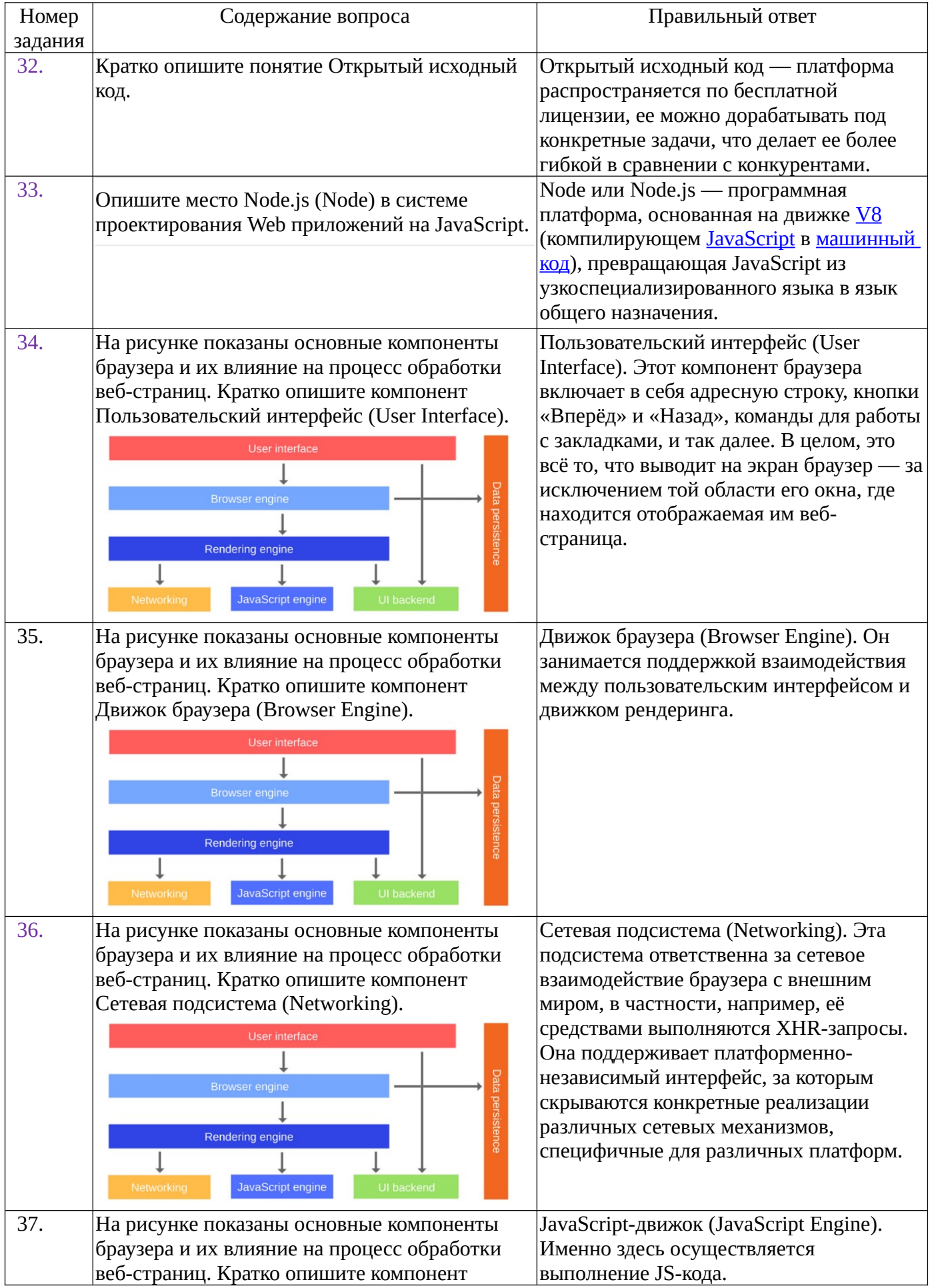

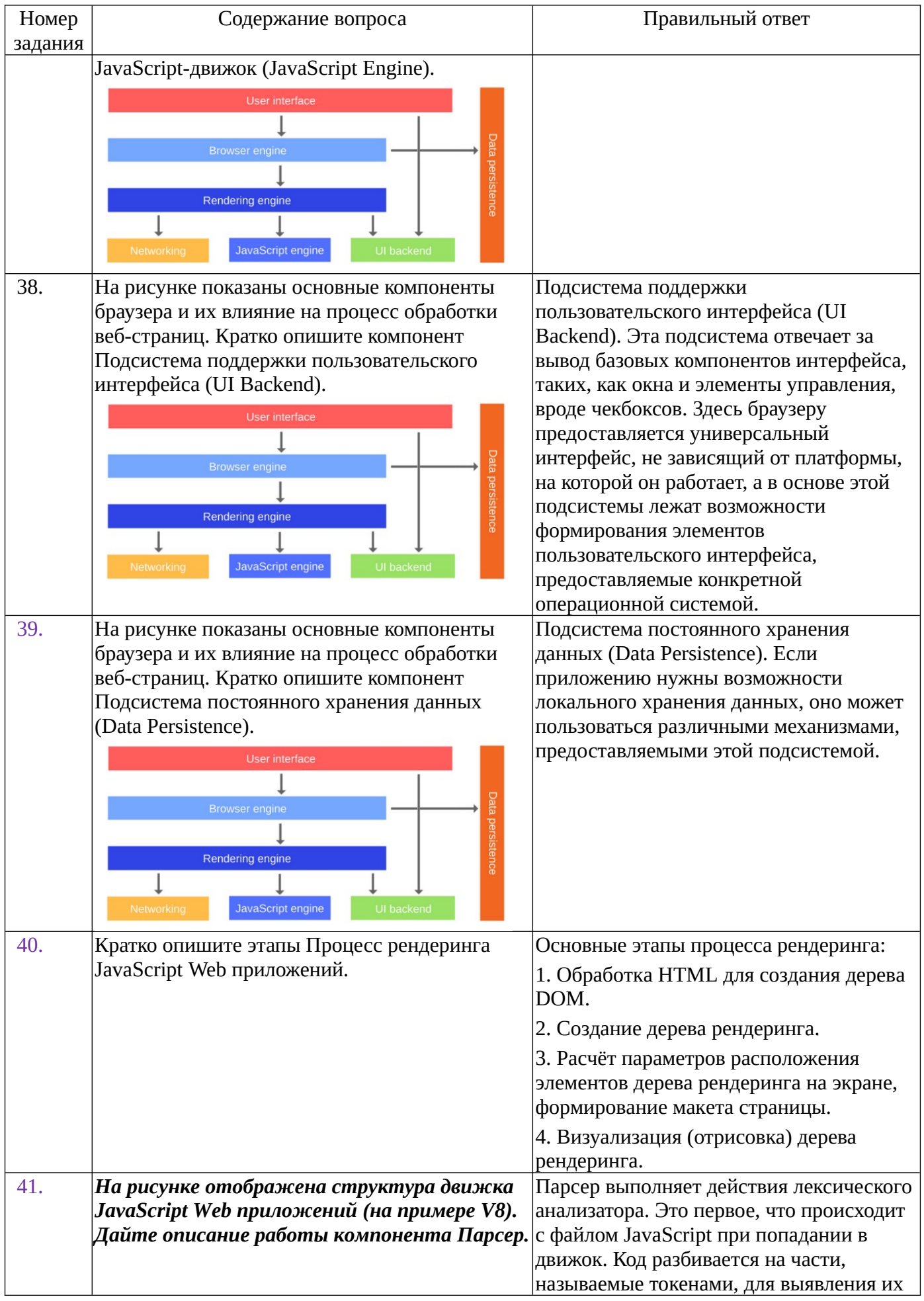

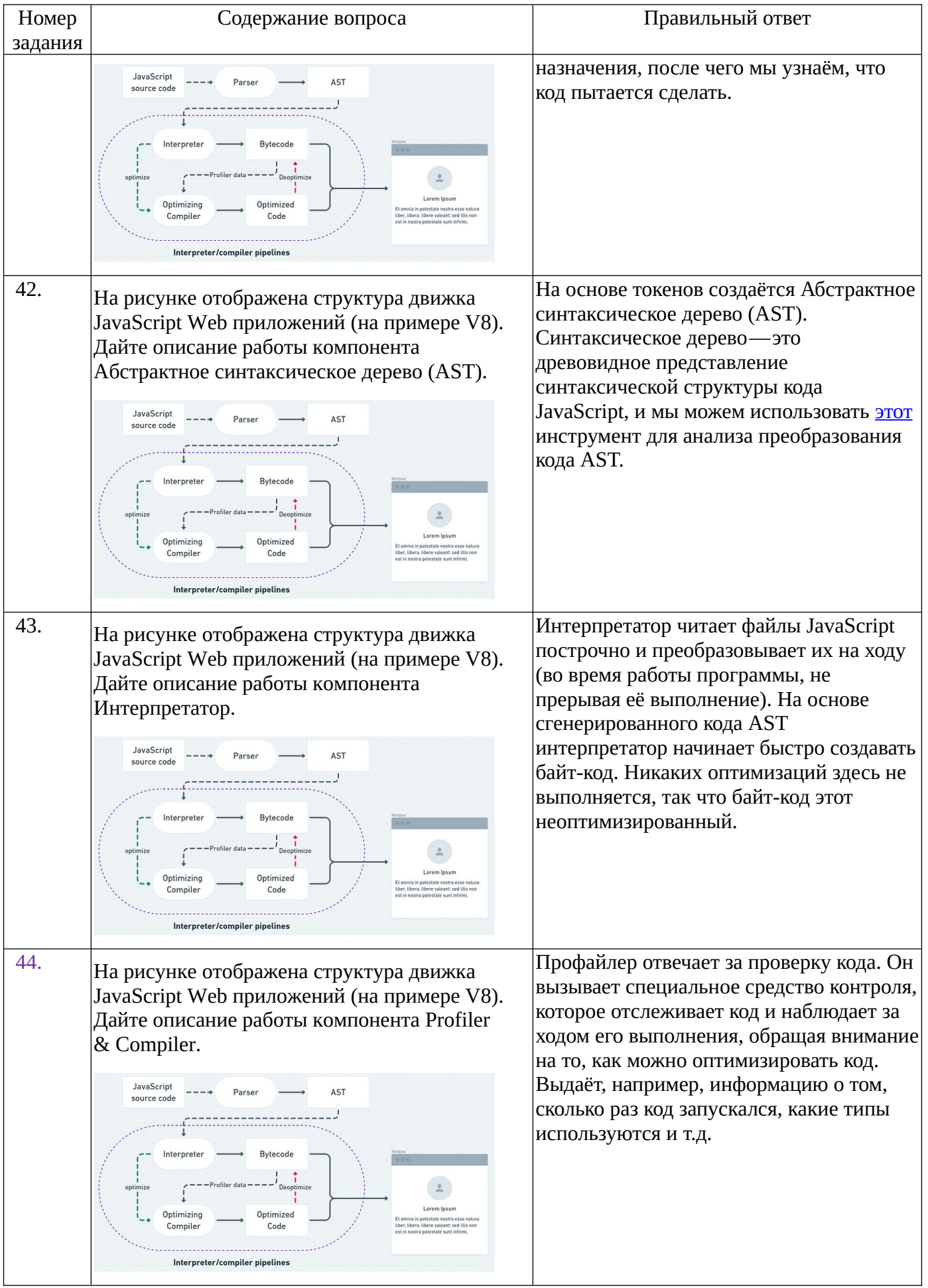

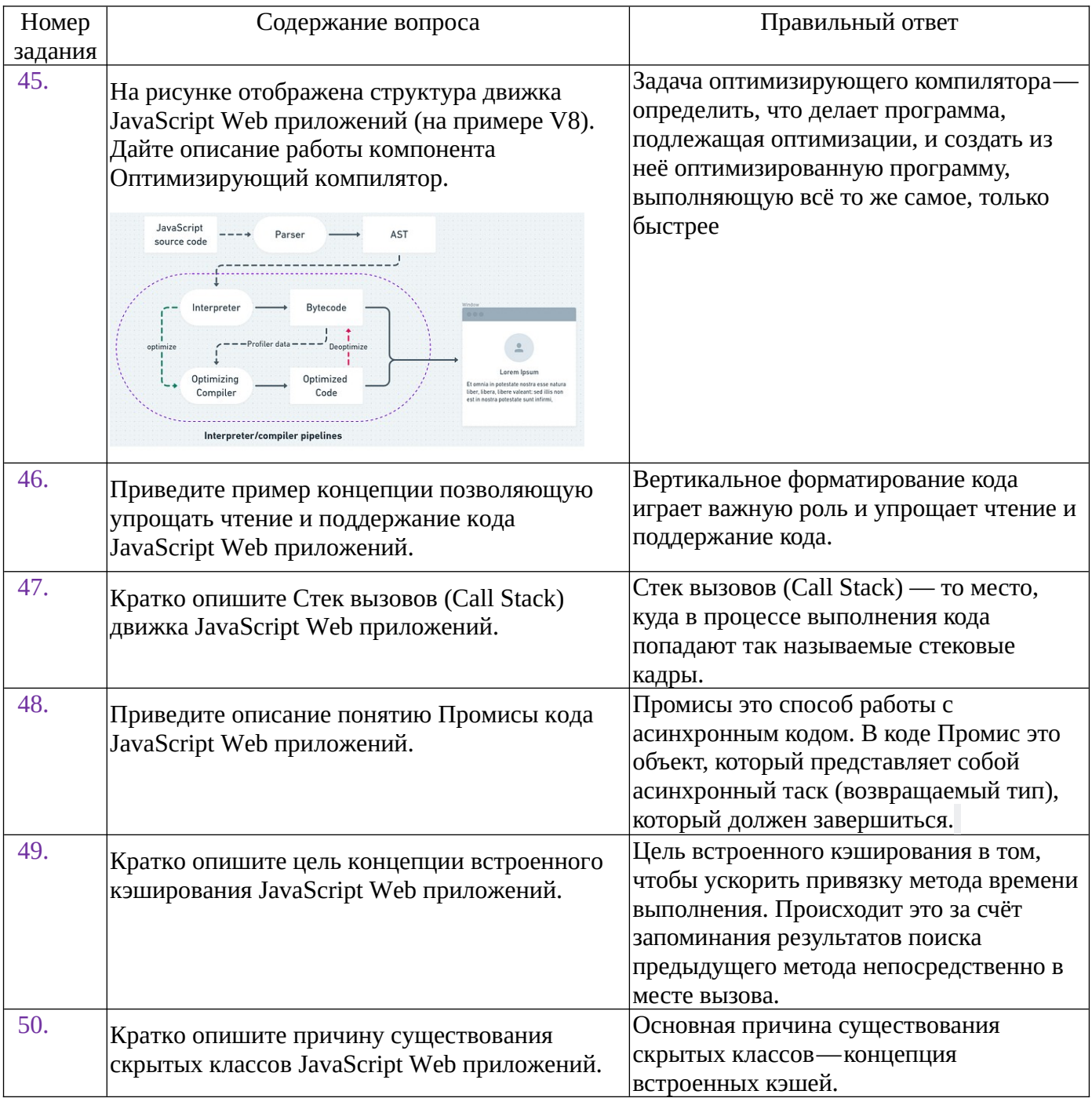

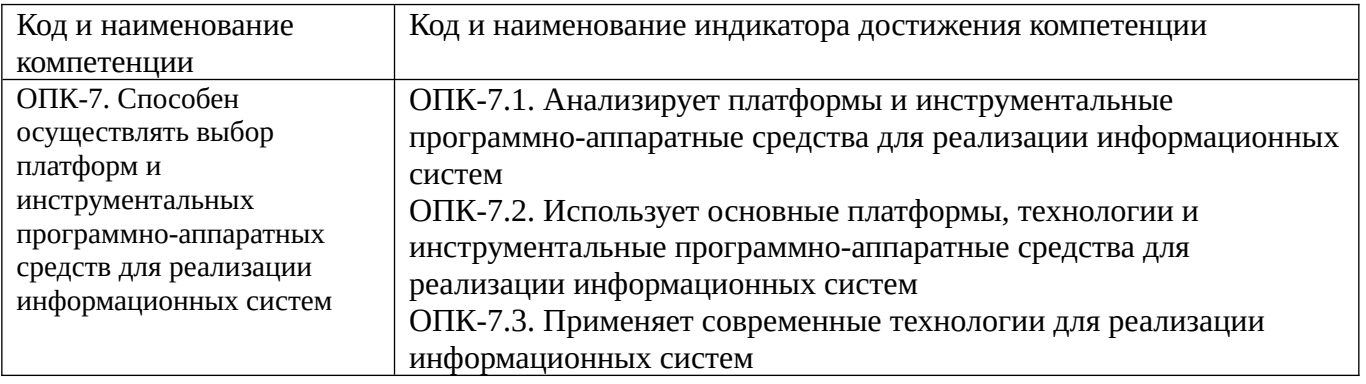

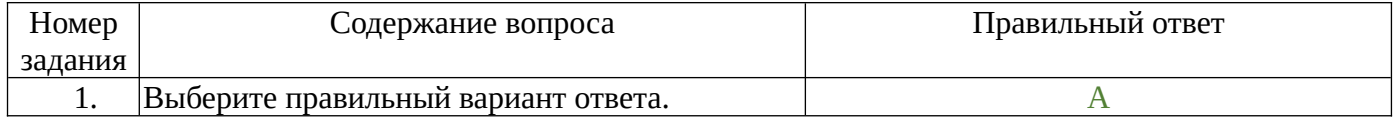

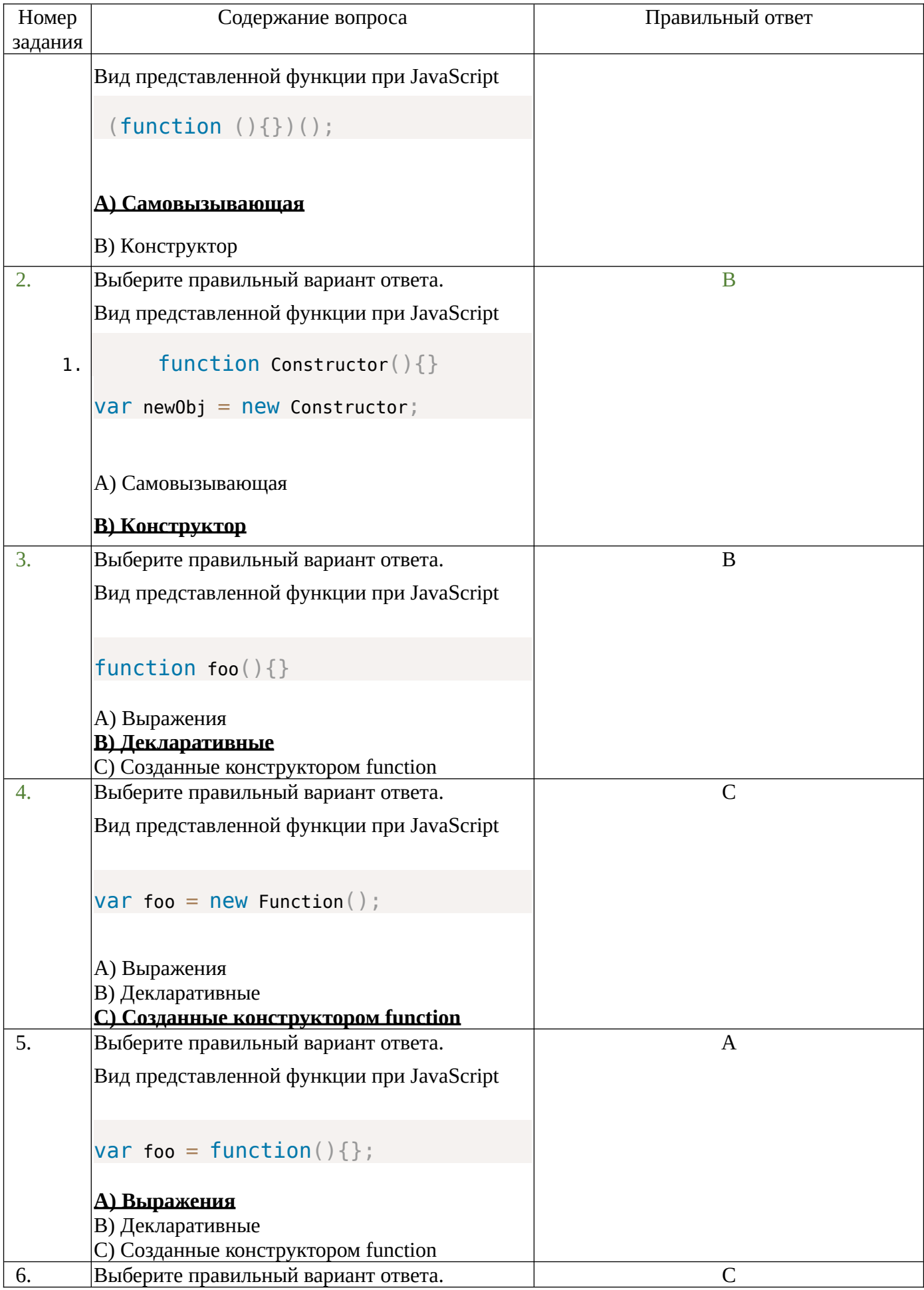

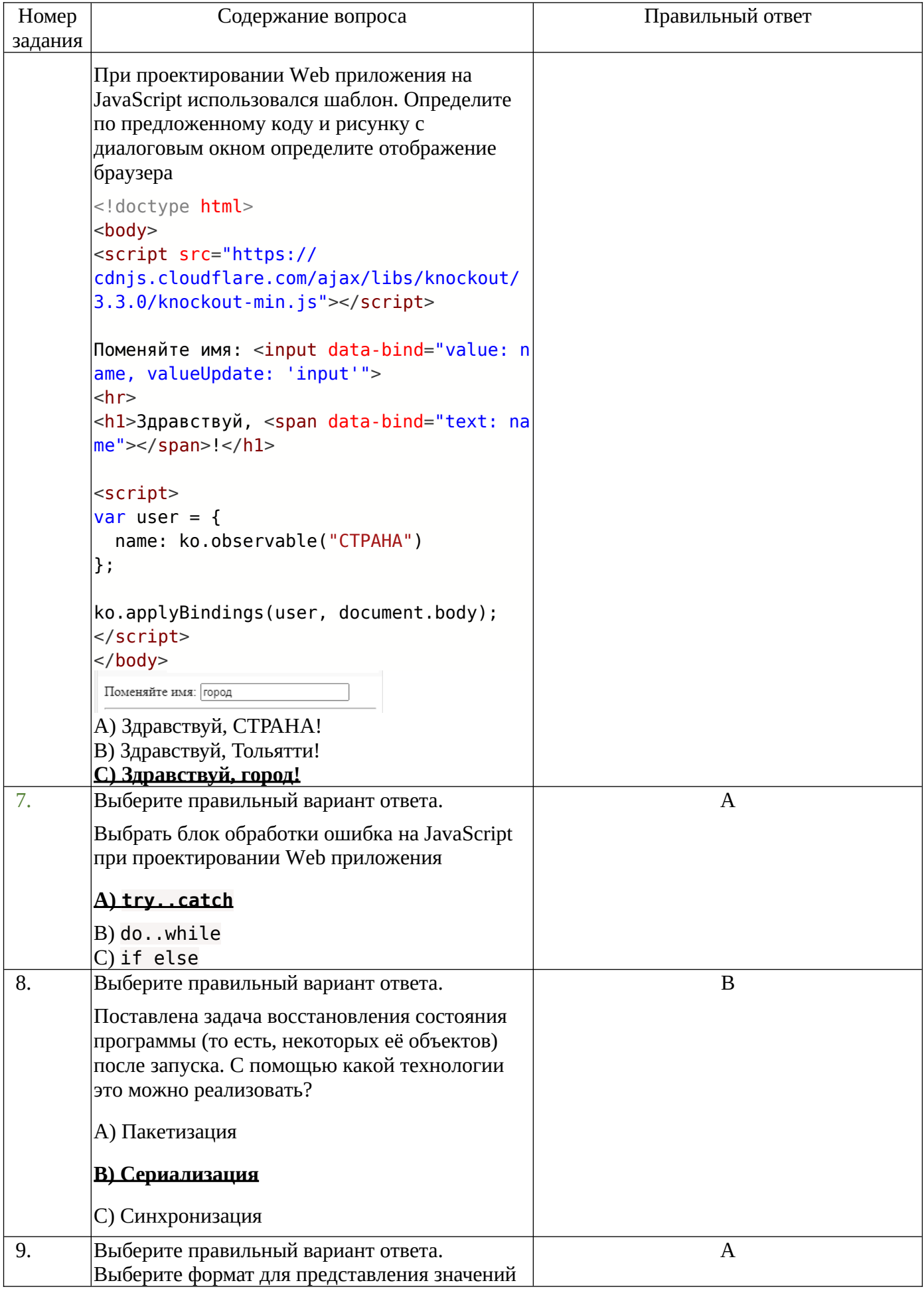

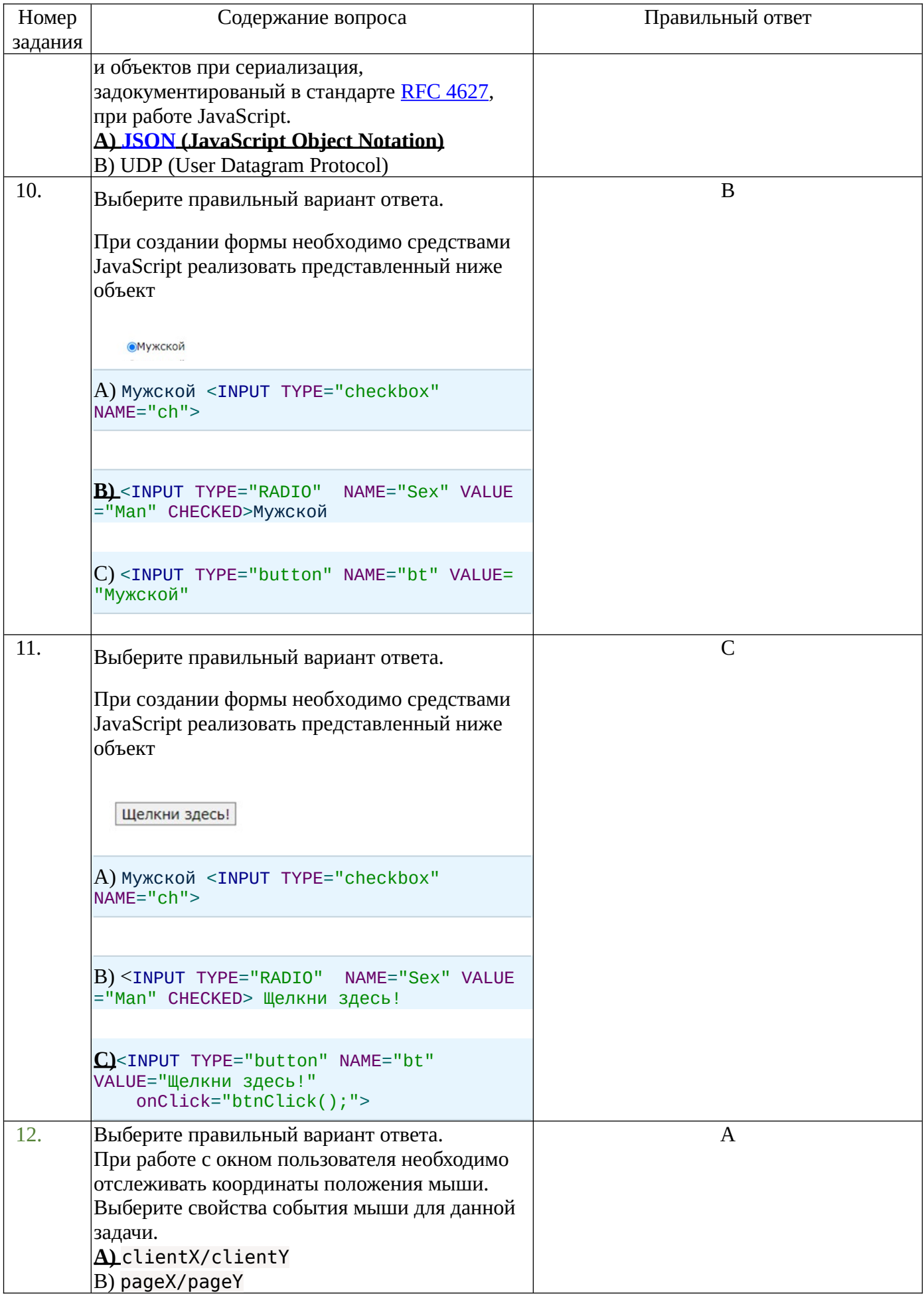

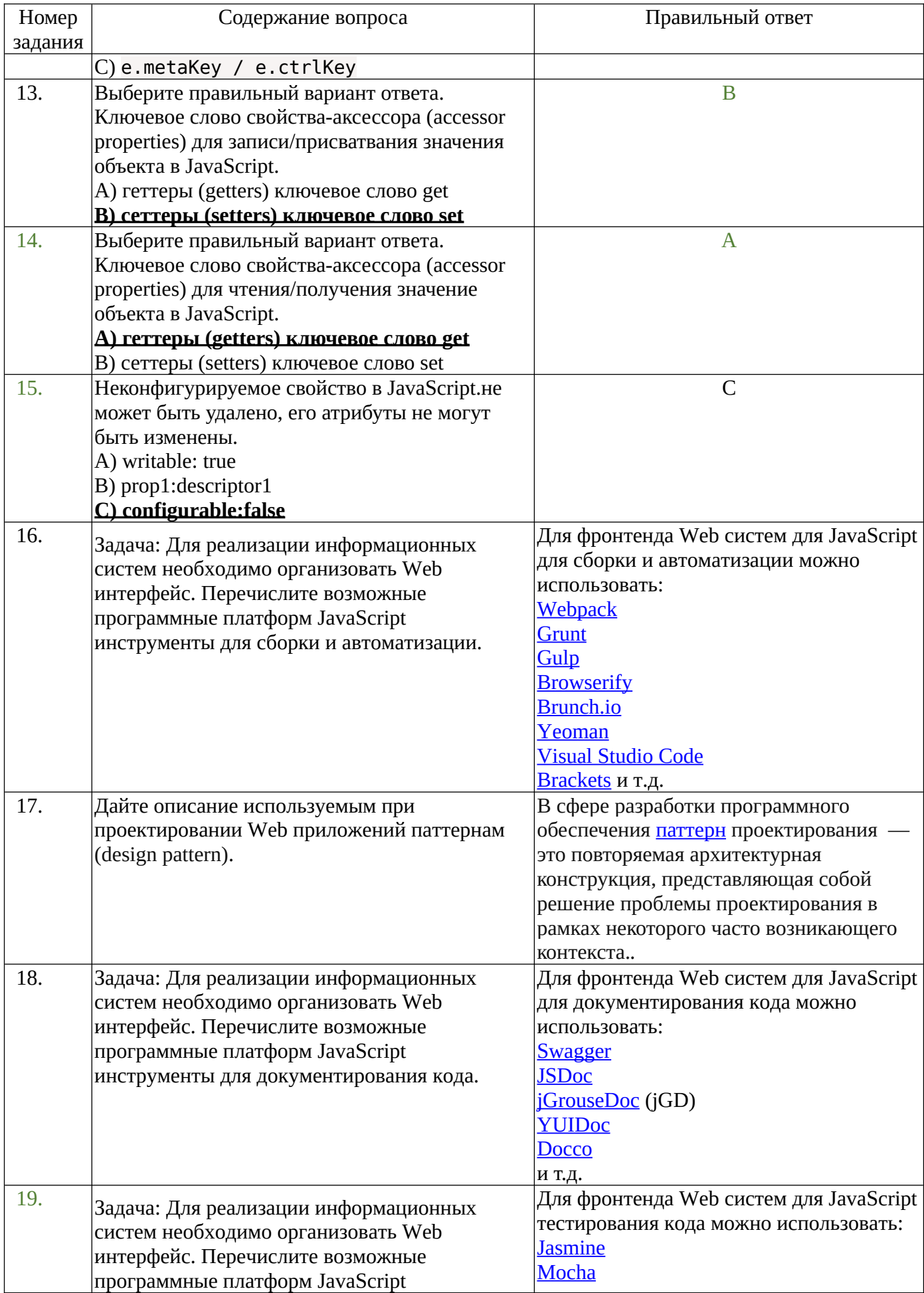

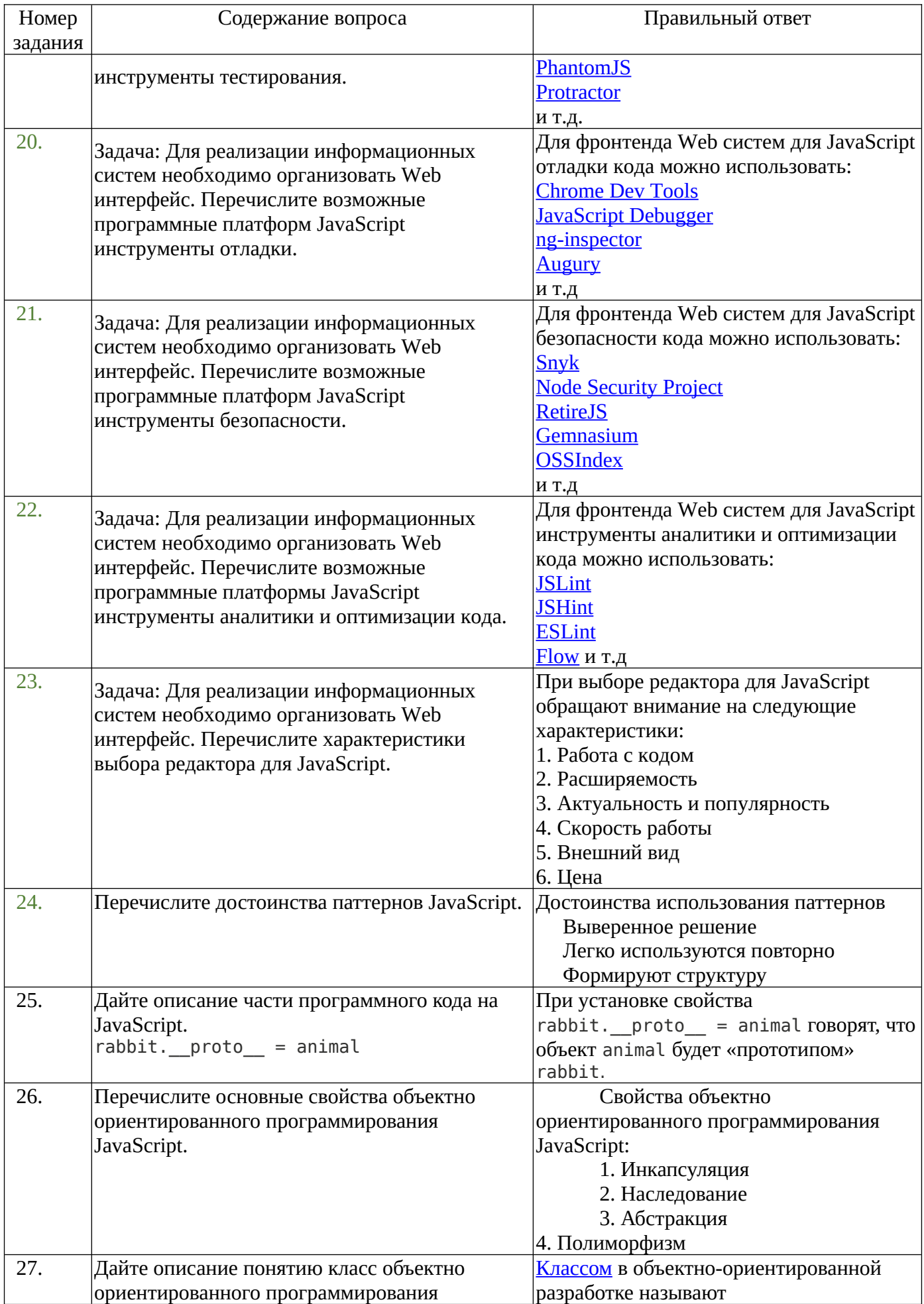

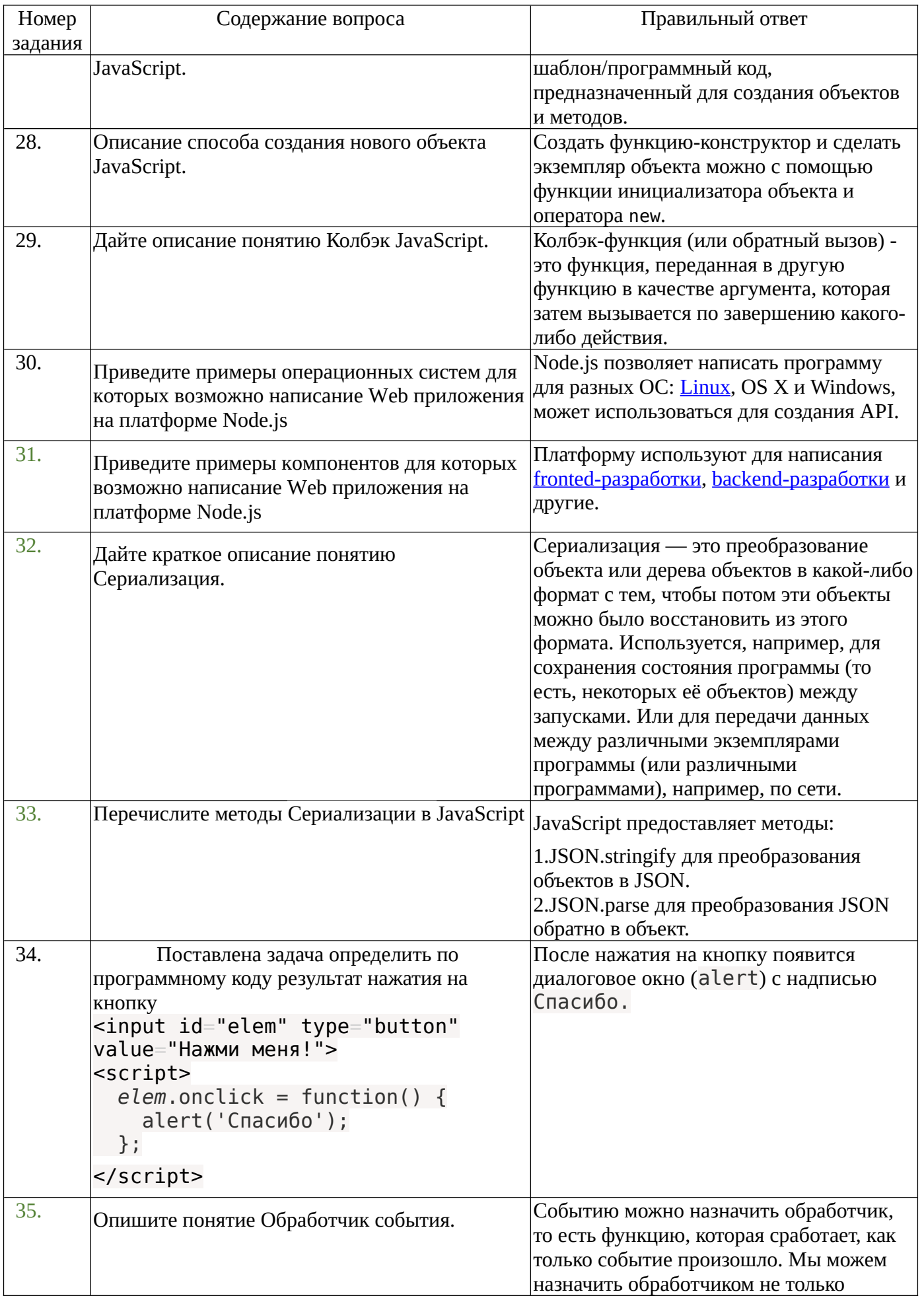

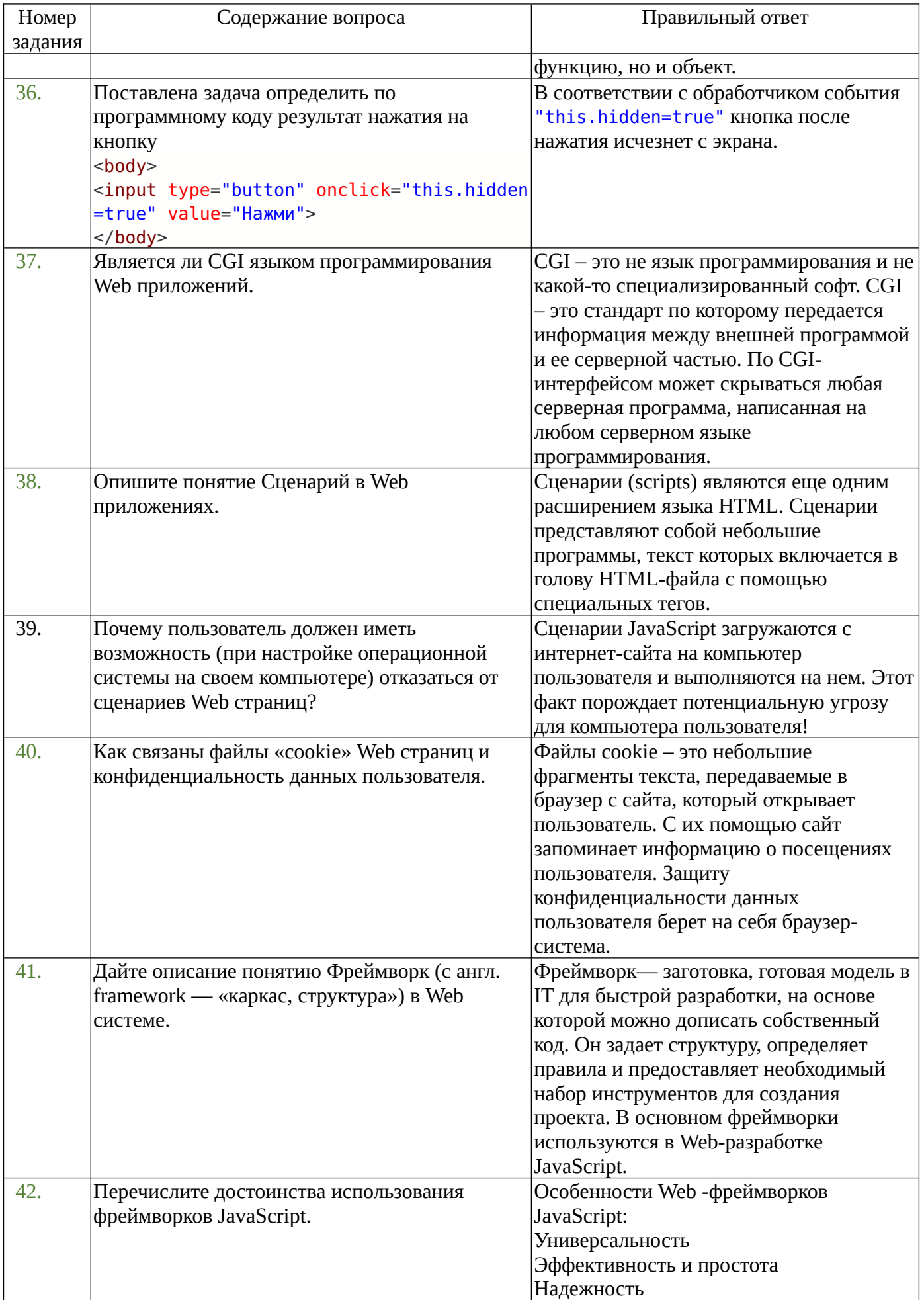

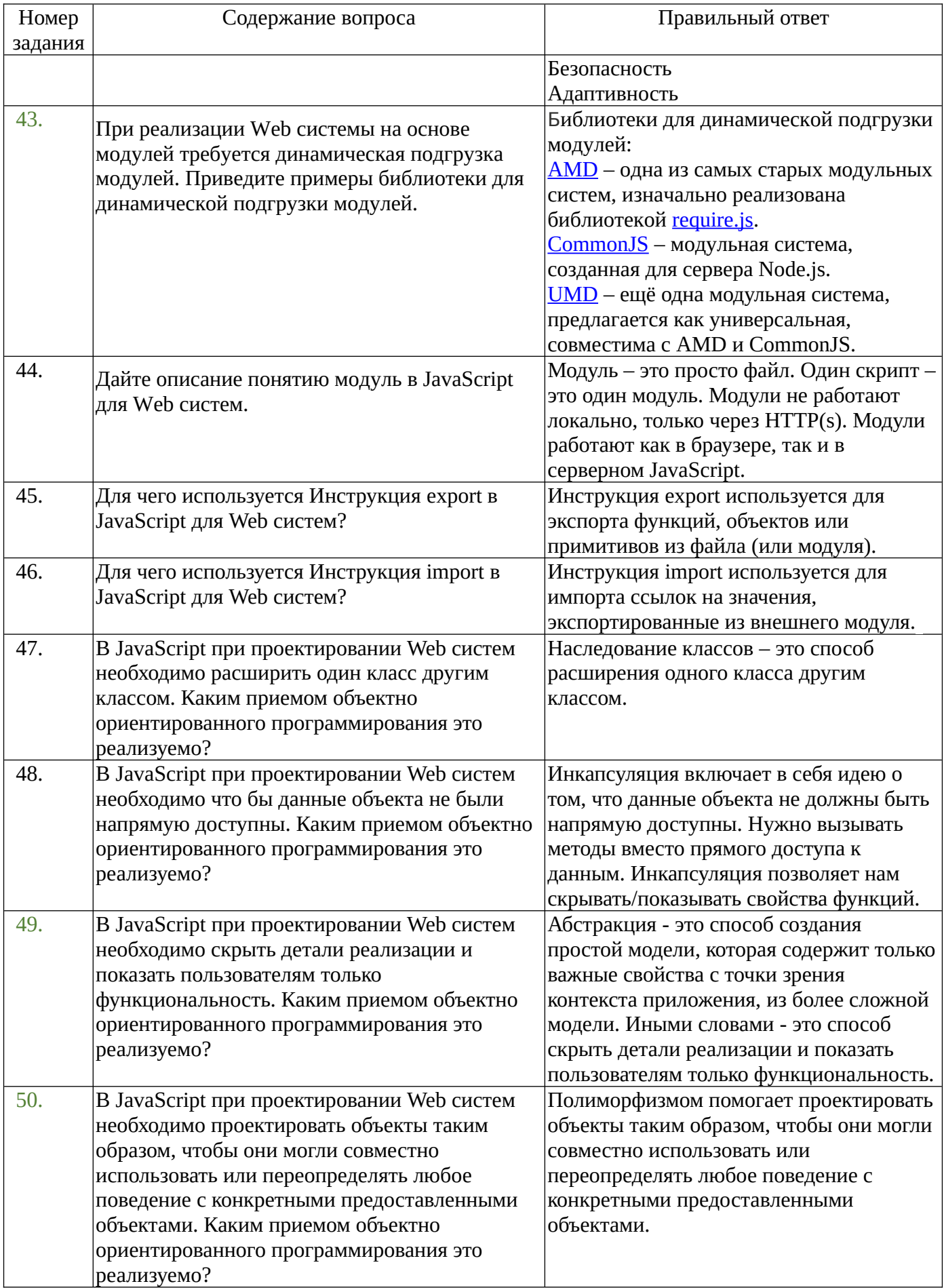